# Quantum Simulation for Nuclear and Neutrino Physics

#### Alessandro Roggero

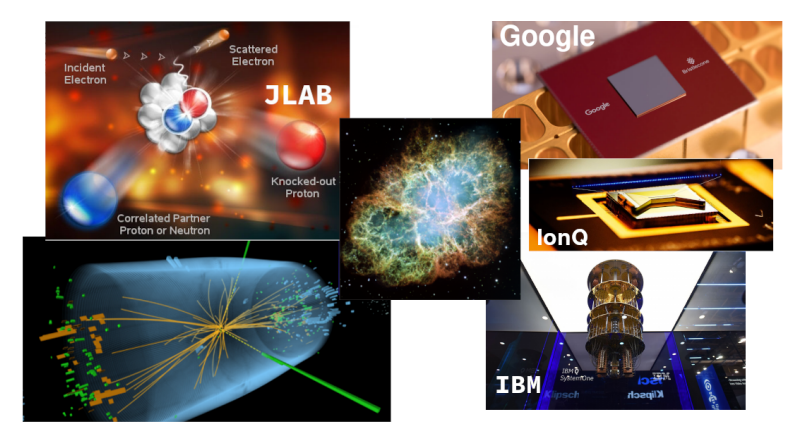

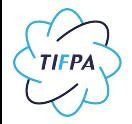

Trento Institute for Fundamental Physics and Applications

MPA Summer School

Chiemsee – 10-15 Sep, 2023

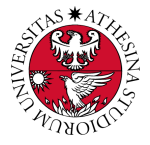

# Plan for these lectures

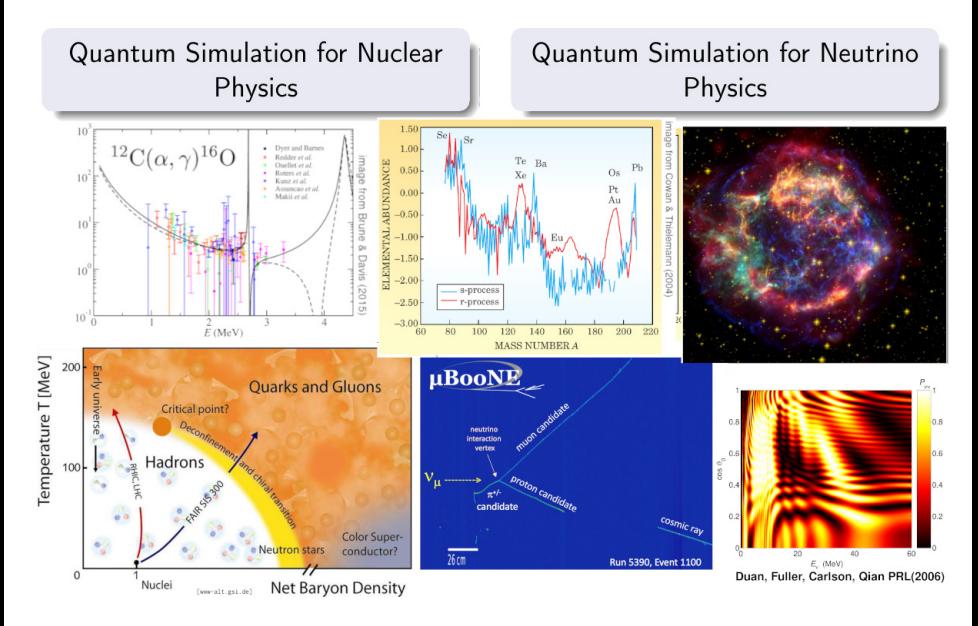

# Introduction: the nuclear many-body problem

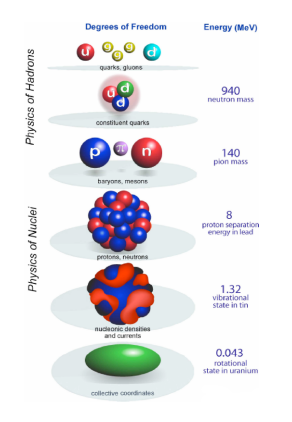

Bertsch, Dean, Nazarewicz (2007)

$$
\mathcal{L}_{QCD} = \sum_{f} \overline{\Psi}_{f} \left( i\gamma^{\mu} D_{\mu} - m_{f} \right) \Psi_{f} - \frac{1}{4} G_{\mu\nu}^{a} G_{a}^{\mu\nu}
$$
\na in principal can derive everything from here.

in principle can derive everything from here

Effective theory for nuclear systems

$$
H = \sum_{i} \frac{p_i^2}{2m} + \frac{1}{2} \sum_{i,j} V_{ij} + \frac{1}{6} \sum_{i,j,k} W_{ijk} + \cdots
$$

- **•** easier to deal with than the QCD lagragian
- describes correctly low energy physics
- non-perturbative  $\rightarrow$  still very challenging

# Introduction: the nuclear many-body problem

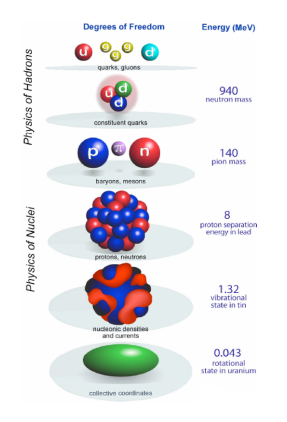

$$
\mathcal{L}_{QCD} = \sum_{f} \overline{\Psi}_{f} \left( i \gamma^{\mu} D_{\mu} - m_{f} \right) \Psi_{f} - \frac{1}{4} G_{\mu\nu}^{a} G_{a}^{\mu\nu}
$$
  
• in principle can derive everything from here

Effective theory for nuclear systems

$$
H = \sum_{i} \frac{p_i^2}{2m} + \frac{1}{2} \sum_{i,j} V_{ij} + \frac{1}{6} \sum_{i,j,k} W_{ijk} + \cdots
$$

- **•** easier to deal with than the QCD lagragian
- **•** describes correctly low energy physics

• non-perturbative  $\rightarrow$  still very challenging

Bertsch, Dean, Nazarewicz (2007)

#### Two main goals:

- energy spectrum (eigenvalues)
- scattering cross sections/response to external probes (eigenvectors)

## Why is this difficult?

GOAL: compute the ground state energy with error at most  $\epsilon$ 

$$
H = \sum_{i} \frac{p^2}{2m} + \frac{1}{2} \sum_{i,j} V_{ij} + \frac{1}{6} \sum_{i,j,k} W_{ijk} + \cdots
$$

<code>PROBLEM:</code> large dimension of the Hilbert space  $N=dim(\mathcal{H})>4^A$ 

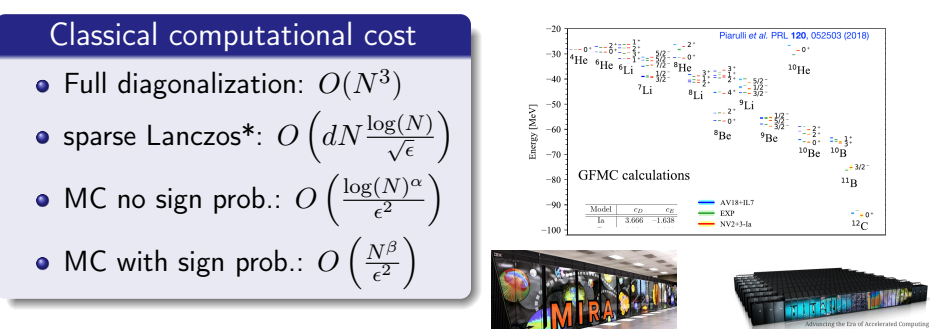

\*see eg. Kuczynski & Wozniakowski (1989)

## What is a Quantum Computer?

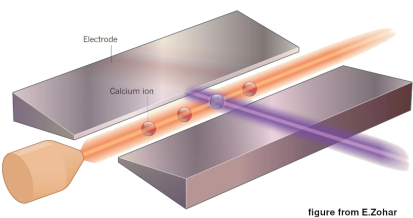

A Quantum Computer is a controllable quantum many-body system that allows to enact unitary transformations on an initial state  $\rho_0$ 

$$
\rho_0 \to U \rho_0 U^\dagger
$$

*n* degrees of freedom so  $\rho \in \mathcal{H}^{\otimes n}$ 

# What is a Quantum Computer?

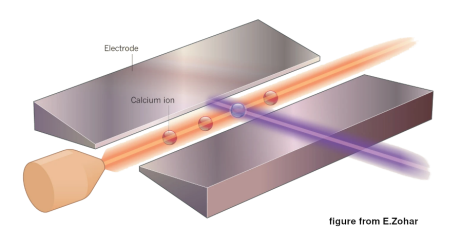

A Quantum Computer is a controllable quantum many-body system that allows to enact unitary transformations on an initial state  $\rho_0$ 

$$
\rho_0 \to U \rho_0 U^\dagger
$$

*n* degrees of freedom so  $\rho \in \mathcal{H}^{\otimes n}$ 

In a Quantum Simulation we want to use this freedom to describe the time-evolution of a closed system

 $\rho(t) \rightarrow U(t) \rho_0 U(t)^\dagger$ 

described by some Hamiltonian

$$
U(t) = \exp(itH) .
$$

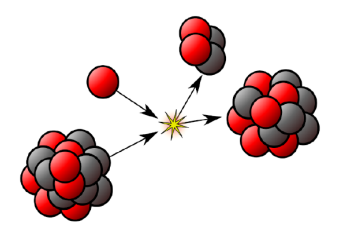

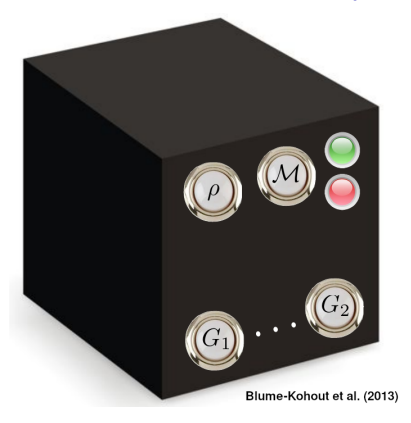

Box contains  $n$  qubits (2-level sys.) together with a set of buttons

- initial state preparation  $\rho$
- projective measurement  $\mathcal M$
- quantum operations  $G_k$

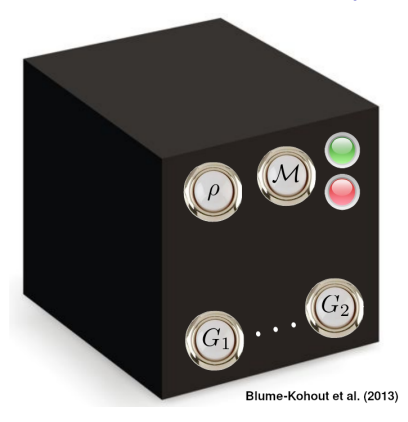

Box contains  $n$  qubits (2-level sys.) together with a set of buttons

- initial state preparation  $\rho$
- projective measurement  $\mathcal M$
- quantum operations  $G_k$

Solovay–Kitaev Theorem

We can build a **universal** black box with only a finite number of buttons

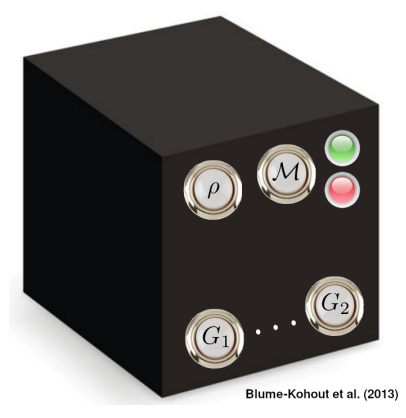

Box contains  $n$  qubits (2-level sys.) together with a set of buttons

- initial state preparation  $\rho$
- projective measurement  $\mathcal M$
- quantum operations  $G_k$

Solovay–Kitaev Theorem

We can build a **universal** black box with only a finite number of buttons

Lloyd (1996) We can simulate time evolution of local Hamiltonians

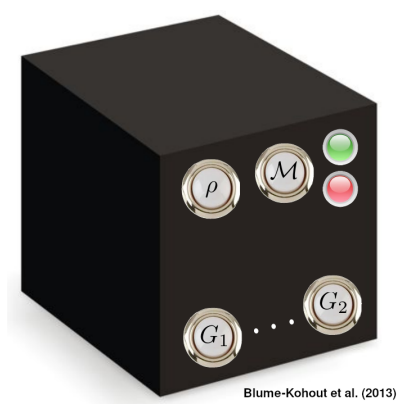

Box contains  $n$  qubits (2-level sys.) together with a set of buttons

- initial state preparation  $\rho$
- projective measurement  $\mathcal M$
- quantum operations  $G_k$

Solovay–Kitaev Theorem

We can build a **universal** black box with only a finite number of buttons

Lloyd (1996) We can simulate time evolution of local Hamiltonians

**1** discretize the physical problem

$$
|\Psi(0)\rangle \rightarrow |\Psi(t)\rangle = e^{-iHt}|\Psi(0)\rangle
$$

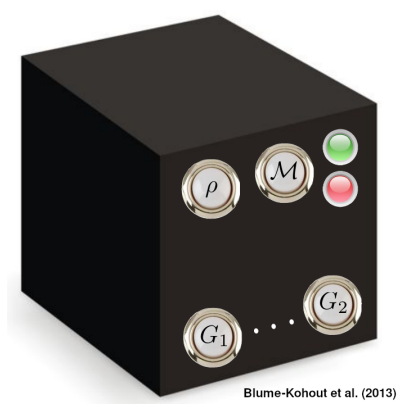

Box contains  $n$  qubits (2-level sys.) together with a set of buttons

- initial state preparation  $\rho$
- projective measurement  $\mathcal M$
- quantum operations  $G_k$

Solovay–Kitaev Theorem

We can build a **universal** black box with only a finite number of buttons

Lloyd (1996) We can simulate time evolution of local Hamiltonians

- **1** discretize the physical problem
- 2 map physical states to bb states

$$
\Psi(0)\rangle \rightarrow |\Psi(t)\rangle = e^{-iHt}|\Psi(0)\rangle
$$

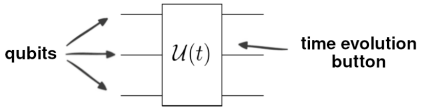

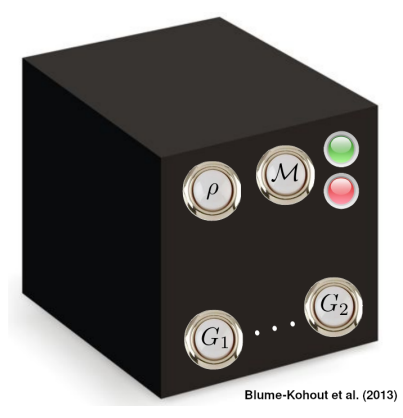

Box contains  $n$  qubits (2-level sys.) together with a set of buttons

- initial state preparation  $\rho$
- projective measurement  $\mathcal M$
- quantum operations  $G_k$

Solovay–Kitaev Theorem

We can build a **universal** black box with only a finite number of buttons

Lloyd (1996) We can simulate time evolution of local Hamiltonians

- **1** discretize the physical problem
- 2 map physical states to bb states
- <sup>3</sup> push correct button sequence

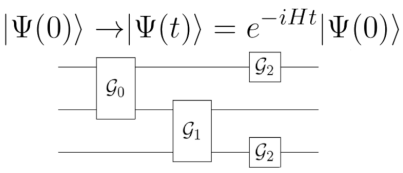

## Can we always do this?

Any unitary operation can be thought as the time evolution operator for some (Hermitian) Hamiltonian

$$
U \quad \leftrightarrow \quad e^{iH}
$$

A simple counting argument shows that for a fixed choice of universal buttons (quantum gates) there are unitary operations on  $n$  qubits which will require  $O(2^n)$  operations

We can find Hamiltonians whose time evolution cannot be simulated efficiently

image from Nielsen&Chuang

## Efficient Hamiltonian Simulation

Hamiltonians encountered in physics have usually structure, like locality

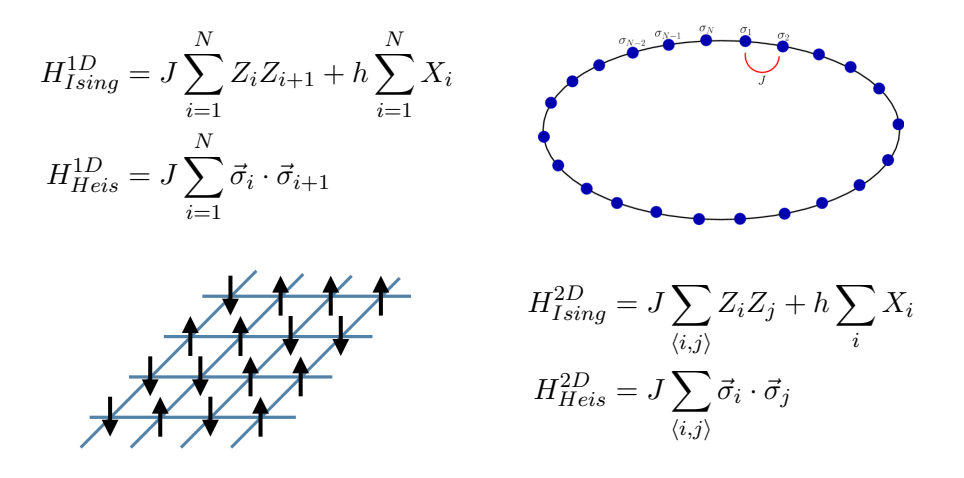

All these situations are examples of 2-local spin Hamiltonians

# Qubit mapping for nuclear Hamiltonians

PROBLEM: Nuclear Physics is not a spin model! What about fermions?

$$
\hat{H} = \sum_{i} \frac{\hat{p}_i^2}{2m} + \frac{1}{2} \sum_{i,j} \hat{V}_{ij} + \frac{1}{6} \sum_{i,j,k} \hat{W}_{ijk} + \cdots
$$

## Qubit mapping for nuclear Hamiltonians

PROBLEM: Nuclear Physics is not a spin model! What about fermions?

$$
\hat{H} = \sum_{i} \frac{\hat{p}_i^2}{2m} + \frac{1}{2} \sum_{i,j} \hat{V}_{ij} + \frac{1}{6} \sum_{i,j,k} \hat{W}_{ijk} + \cdots
$$

• first discretize the problem by describing it using a set of M orbitals and build many-body states in occupation number basis (Fock space)

$$
\hat{H} = \sum_{ij} K_{ij} \hat{a}_i^{\dagger} \hat{a}_j + \sum_{ijkl} V_{ijkl} \hat{a}_i^{\dagger} \hat{a}_j^{\dagger} \hat{a}_k \hat{a}_l + \sum_{ijklmn} W_{ijklmn} \hat{a}_i^{\dagger} \hat{a}_j^{\dagger} \hat{a}_k^{\dagger} \hat{a}_l \hat{a}_m \hat{a}_n + \cdots
$$

with 
$$
\{\hat{a}_i, \hat{a}_j^{\dagger}\} = \delta_{ij}
$$
 and  $\{\hat{a}_i^{\dagger}, \hat{a}_j^{\dagger}\} = \{\hat{a}_i, \hat{a}_j\} = 0.$ 

# Qubit mapping for nuclear Hamiltonians

PROBLEM: Nuclear Physics is not a spin model! What about fermions?

$$
\hat{H} = \sum_{i} \frac{\hat{p}_i^2}{2m} + \frac{1}{2} \sum_{i,j} \hat{V}_{ij} + \frac{1}{6} \sum_{i,j,k} \hat{W}_{ijk} + \cdots
$$

• first discretize the problem by describing it using a set of M orbitals and build many-body states in occupation number basis (Fock space)

$$
\hat{H} = \sum_{ij} K_{ij} \hat{a}_i^{\dagger} \hat{a}_j + \sum_{ijkl} V_{ijkl} \hat{a}_i^{\dagger} \hat{a}_j^{\dagger} \hat{a}_k \hat{a}_l + \sum_{ijklmn} W_{ijklmn} \hat{a}_i^{\dagger} \hat{a}_j^{\dagger} \hat{a}_k^{\dagger} \hat{a}_l \hat{a}_m \hat{a}_n + \cdots
$$

with  $\{\hat{a}_i,\hat{a}^\dagger_j$  $\{\hat{a}^{\dagger}_j\}=\delta_{ij}$  and  $\{\hat{a}^{\dagger}_i$  $_{i}^{\dagger},\hat{a}_{j}^{\dagger}$  $\{ \hat{a}_i, \hat{a}_j \} = 0.$ 

• the Hilbert space has dimension  $2^M$  and could be fitted into  $M$  qubits **•** need a correct map for the creation/annihilation operators there

The fermionic Fock space with  $M$  modes can be mapped into the Hilbert space of  $M$  spins using the following identification

$$
\begin{array}{ll} a_k=\left(\prod_{j=0}^{k-1}-Z_j\right)\frac{\chi_k+iY_k}{2}\\ a_k^\dagger=\left(\prod_{j=0}^{k-1}-Z_j\right)\frac{\chi_k-iY_k}{2} \end{array}\bigg\}\quad\Rightarrow\quad \{a_j,a_k^\dagger\}=\delta_{j,k}
$$

occupation encoded into value of spin projection,  $\sigma_k^\pm = \frac{X_k \pm i Y_k}{2}$  $|vac\rangle = | \uparrow \uparrow \uparrow \uparrow \rangle$   $a_2^{\dagger}$  $\frac{1}{2}$   $|vac\rangle = | \uparrow \uparrow \downarrow \uparrow \rangle$  a<sup>†</sup><sub>2</sub>  $\frac{1}{2}$  |↑↑↓↑ $\rangle = 0$ 

The fermionic Fock space with  $M$  modes can be mapped into the Hilbert space of  $M$  spins using the following identification

$$
a_k = \left(\prod_{j=0}^{k-1} -Z_j\right) \frac{X_k + iY_k}{2} a_k^{\dagger} = \left(\prod_{j=0}^{k-1} -Z_j\right) \frac{X_k - iY_k}{2} \Rightarrow \{a_j, a_k^{\dagger}\} = \delta_{j,k}
$$

occupation encoded into value of spin projection,  $\sigma_k^\pm = \frac{X_k \pm i Y_k}{2}$  $|vac\rangle = | \uparrow \uparrow \uparrow \uparrow \rangle$   $a_2^{\dagger}$  $\frac{1}{2}$   $|vac\rangle = | \uparrow \uparrow \downarrow \uparrow \rangle$  a<sup>†</sup><sub>2</sub>  $\frac{1}{2}$  |↑↑↓↑ $\rangle = 0$ 

 $\bullet$  fermionic phase encoded into the string of Pauli  $Z$  operators

$$
a_2^{\dagger} a_1^{\dagger} |vac\rangle = (Z_0 Z_1 \sigma_2^-) (-Z_0 \sigma_1^-) |vac\rangle
$$
  
=  $-\sigma_2^- Z_1 \sigma_1^- |vac\rangle$   
=  $\sigma_2^- \sigma_1^- Z_1 |vac\rangle = \sigma_1^- Z_1 \sigma_2^- |vac\rangle = -a_1^{\dagger} a_2^{\dagger} |vac\rangle$ 

since  $\{\sigma_k^{\pm}% (\varepsilon)\}_{k=1}^{k}$  $\{\frac{\pm}{k}, Z_k\} = 0$  and operators commute when acting on  $i \neq k$ .

The fermionic Fock space with  $M$  modes can be mapped into the Hilbert space of  $M$  spins using the following identification

$$
a_k = \left(\prod_{j=0}^{k-1} -Z_j\right) \frac{X_k + iY_k}{2} a_k^{\dagger} = \left(\prod_{j=0}^{k-1} -Z_j\right) \frac{X_k - iY_k}{2} \Rightarrow \{a_j, a_k^{\dagger}\} = \delta_{j,k}
$$

works great for 1D local models, otherwise many Z terms

$$
a_8^{\dagger} a_1 = -\sigma_8^- Z_7 Z_6 Z_5 Z_4 Z_3 Z_2 Z_1 \sigma_1^+
$$

The fermionic Fock space with  $M$  modes can be mapped into the Hilbert space of  $M$  spins using the following identification

$$
a_k = \left(\prod_{j=0}^{k-1} -Z_j\right) \frac{X_k + iY_k}{2} a_k^{\dagger} = \left(\prod_{j=0}^{k-1} -Z_j\right) \frac{X_k - iY_k}{2} \Rightarrow \{a_j, a_k^{\dagger}\} = \delta_{j,k}
$$

works great for 1D local models, otherwise many Z terms

$$
a_8^{\dagger} a_1 = -\sigma_8^- Z_7 Z_6 Z_5 Z_4 Z_3 Z_2 Z_1 \sigma_1^+
$$

 $\bullet$  even if Hamiltonian has local  $NN$  and  $3N$  forces the corresponding spin model can have terms acting on all spins at the same time

The fermionic Fock space with  $M$  modes can be mapped into the Hilbert space of  $M$  spins using the following identification

$$
a_k = \left(\prod_{j=0}^{k-1} -Z_j\right) \frac{X_k + iY_k}{2} a_k^{\dagger} = \left(\prod_{j=0}^{k-1} -Z_j\right) \frac{X_k - iY_k}{2} \Rightarrow \{a_j, a_k^{\dagger}\} = \delta_{j,k}
$$

works great for 1D local models, otherwise many Z terms

$$
a_8^{\dagger} a_1 = -\sigma_8^{-} Z_7 Z_6 Z_5 Z_4 Z_3 Z_2 Z_1 \sigma_1^{+}
$$

 $\bullet$  even if Hamiltonian has local  $NN$  and  $3N$  forces the corresponding spin model can have terms acting on all spins at the same time

#### Many other mappings available

**•** Bravy-Kitaev • auxiliary fermions BK-Superfast • LDPC codes

Bravyi & Kitaev (2000) , Verstraete & Cirac (2005), Havlicek et al. (2017), Steudtner & Wehner (2017)

Alessandro Roggero Chiemsee – 10-15 Sep, 2023 9 / 26

## General scheme for many-body quantum simulations

- Discretize physical problem on finite Hilbert space
- **•** Encode discrete problem into spin problem
- Prepare an encoded low energy state
- Manipulate state, e.g. evolve under unitary time evolution
- Measure properties of final state

# General scheme for many-body quantum simulations

- Discretize physical problem on finite Hilbert space
- **•** Encode discrete problem into spin problem
- Prepare an encoded low energy state
- Manipulate state, e.g. evolve under unitary time evolution
- Measure properties of final state
- many options for preparing low energy states with a given encoding

#### Variational State Preparation

Exploit variational principle for the energy to find some reasonable parametrization for the ground-state

$$
E(\vec{\alpha}) = \langle \Psi(\vec{\alpha}) | H | \Psi(\vec{\alpha}) \rangle \ge E_0
$$

$$
\begin{array}{c}\n|0\rangle \\
|0\rangle \\
|0\rangle \\
|0\rangle\n\end{array}
$$

see e.g. J.McClean, J. Romero, et.al. (2016), M. Cerezo, A. Arrasmith, R. Babbush, et al. (2021)

## First programmable quantum devices are here

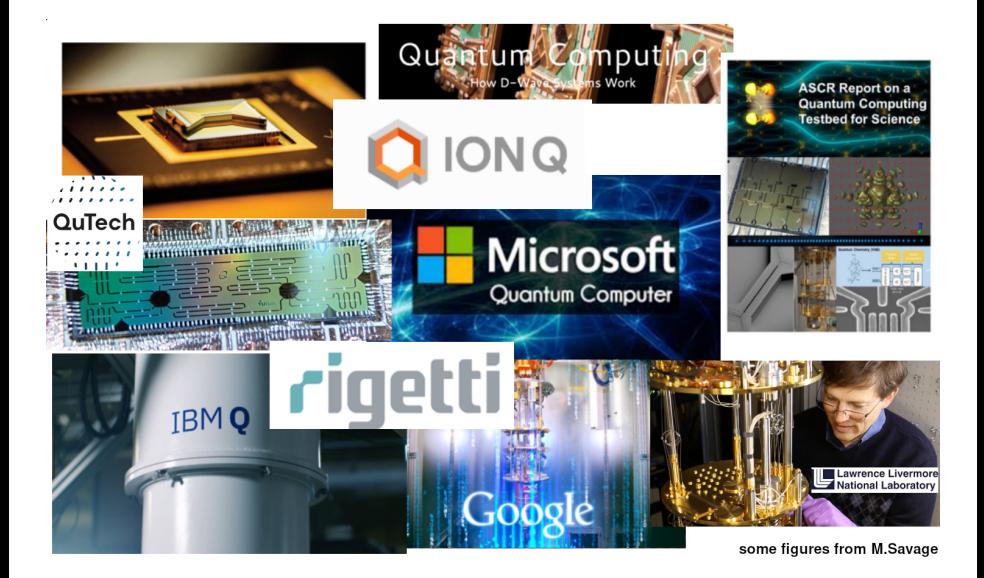

#### Real time dynamics on current generation devices

AR, Li, Carlson, Gupta, Perdue PRD(2020)

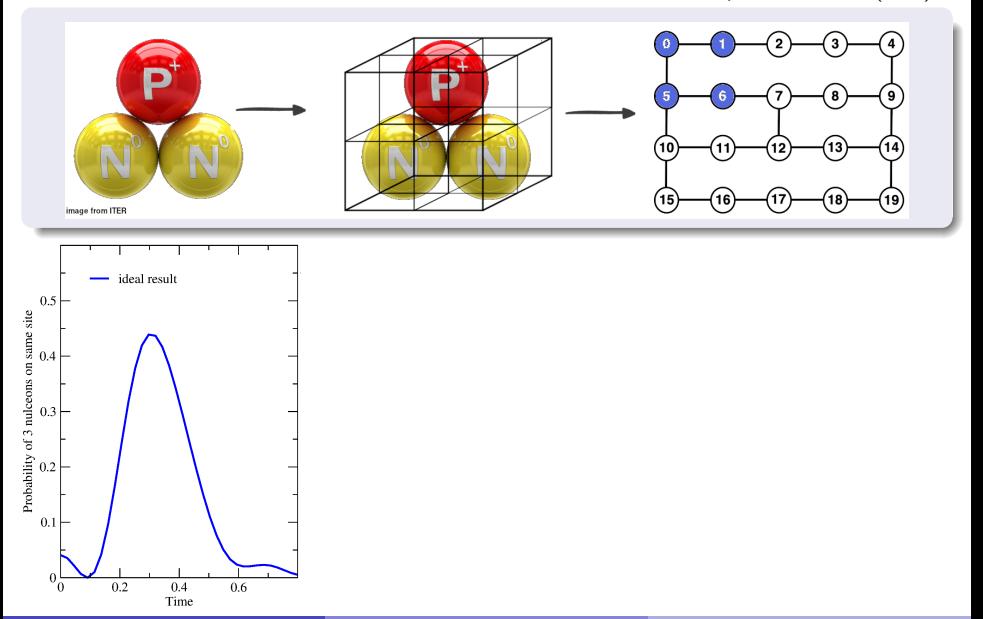

#### Real time dynamics on current generation devices

AR, Li, Carlson, Gupta, Perdue PRD(2020)

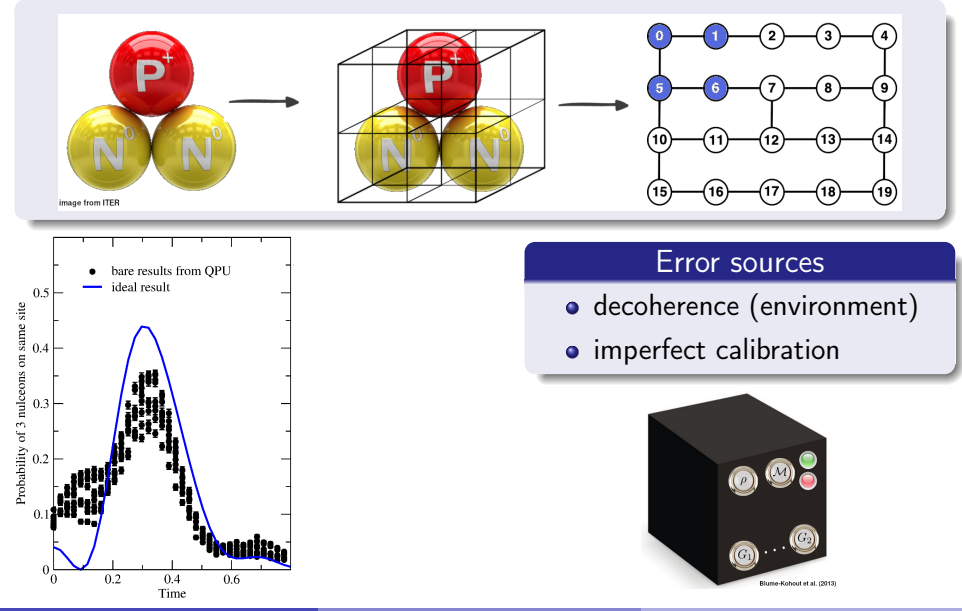

#### Real time dynamics on current generation devices

AR, Li, Carlson, Gupta, Perdue PRD(2020)

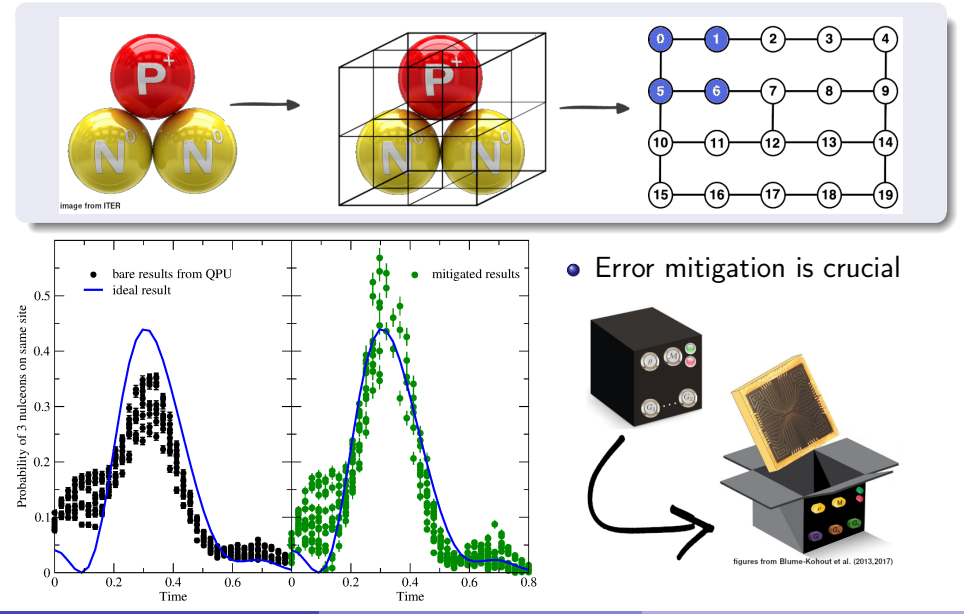

# Quick introduction to quantum gates

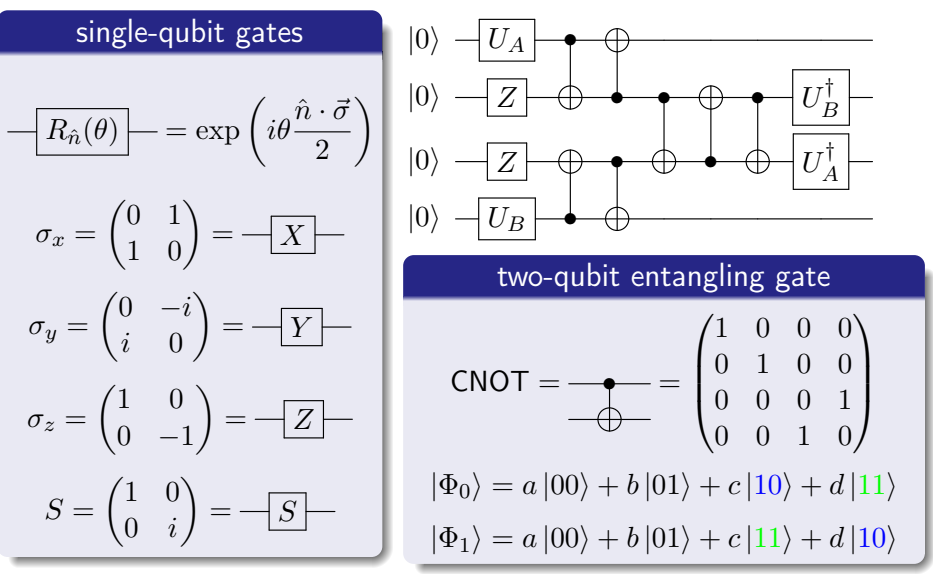

EXERCISE: show that  $\forall U_A, U_B$  the output of the circuit above is  $|0000\rangle$ 

# Quick introduction to quantum gates

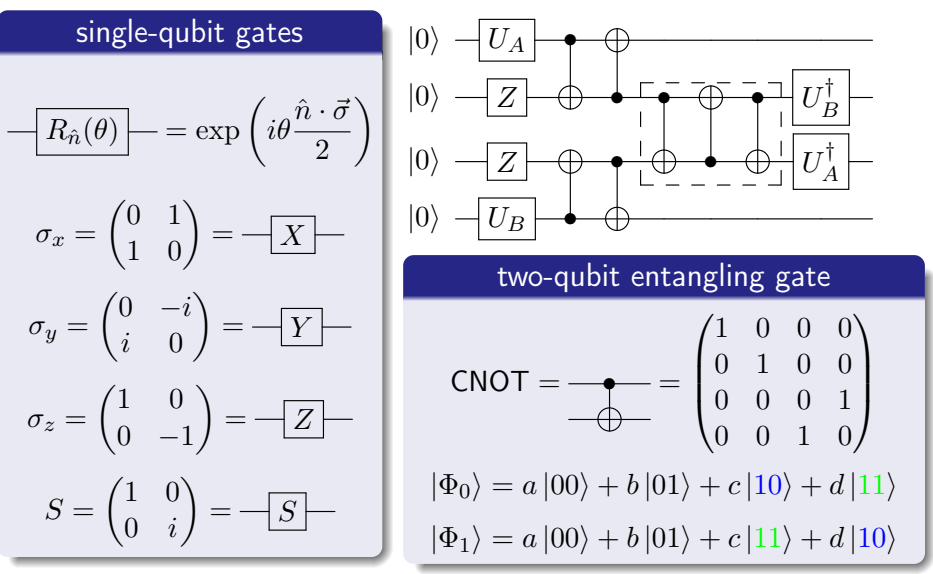

EXERCISE: show that  $\forall U_A, U_B$  the output of the circuit above is  $|0000\rangle$ 

Quick introduction to quantum gates II

#### Hadamard Gate

$$
H = \frac{1}{\sqrt{2}} \begin{pmatrix} 1 & 1 \\ 1 & -1 \end{pmatrix}
$$

• rotates between  $Z$  and  $X$  basis

$$
\begin{aligned}\nH|0\rangle &= |+\rangle \\
H|1\rangle &= |-\rangle\n\end{aligned}\n\quad X|\pm\rangle = \pm |\pm\rangle
$$

**•** generates uniform superposition

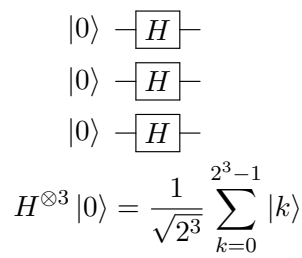

#### Generic controlled unitary

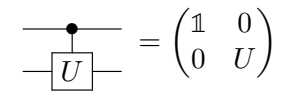

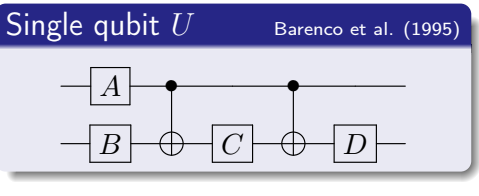

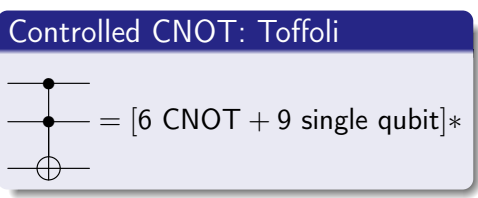

see eg. Nielsen & Chuang

### Measuring an observable: Hadamard test

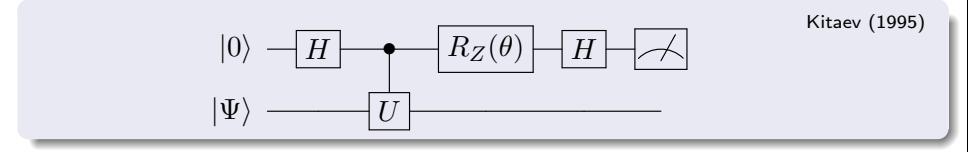

When  $\theta = 0$  we have:

\n- \n
$$
|\Phi_0\rangle = |0\rangle \otimes |\Psi\rangle
$$
\n
\n- \n $|\Phi_1\rangle = \frac{|0\rangle + |1\rangle}{\sqrt{2}} \otimes |\Psi\rangle$ \n
\n- \n $|\Phi_2\rangle = \frac{|0\rangle \otimes |\Psi\rangle}{\sqrt{2}} + \frac{|1\rangle \otimes U|\Psi\rangle}{\sqrt{2}}$ \n
\n- \n $|\Phi_3\rangle = \frac{|0\rangle \otimes (1+U)|\Psi\rangle}{2} + \frac{|1\rangle \otimes (1-U)|\Psi\rangle}{2}$ \n
\n

Result of ancilla measurement

$$
\langle Z \rangle_a = \frac{\langle \Psi | (U + U^{\dagger}) | \Psi \rangle}{2} = \mathcal{R} \langle \Psi | U | \Psi \rangle
$$

EXERCISE: find the proper angle  $\theta$  needed to measure the imaginary part

## EXAMPLE: eigenvalue estimation

Take a unitary  $U$  and an eigenvector  $\ket{\phi}$  so that:  $U\ket{\phi}=e^{i2\pi\phi}\ket{\phi}$ 

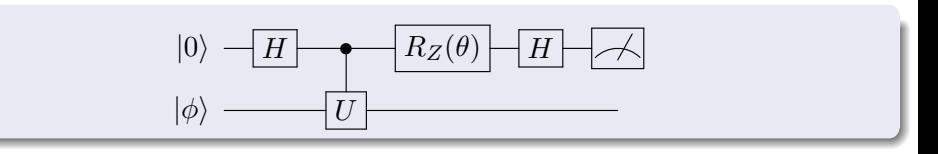

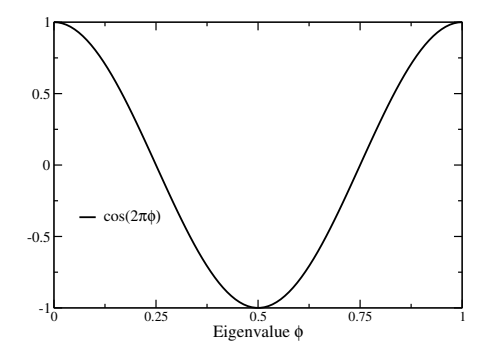

• for 
$$
\theta = 0
$$
:  $\langle Z \rangle_a = \cos(2\pi\phi)$ 

## EXAMPLE: eigenvalue estimation

Take a unitary  $U$  and an eigenvector  $\ket{\phi}$  so that:  $U\ket{\phi}=e^{i2\pi\phi}\ket{\phi}$ 

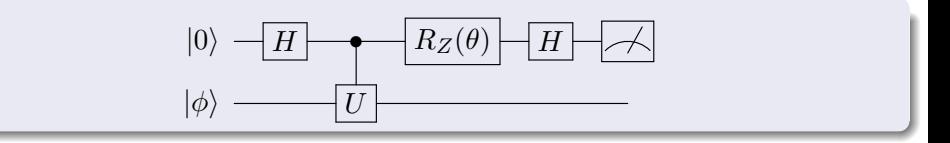

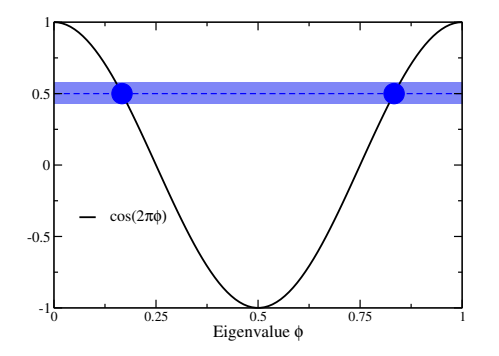

- for  $\theta = 0$ :  $\langle Z \rangle_a = \cos(2\pi\phi)$
- error  $\delta$  with  $M \propto 1/\delta^2$  samples:

$$
Var[Z_a] \sim \frac{1}{M}
$$

# EXAMPLE: eigenvalue estimation

Take a unitary  $U$  and an eigenvector  $\ket{\phi}$  so that:  $U\ket{\phi}=e^{i2\pi\phi}\ket{\phi}$ 

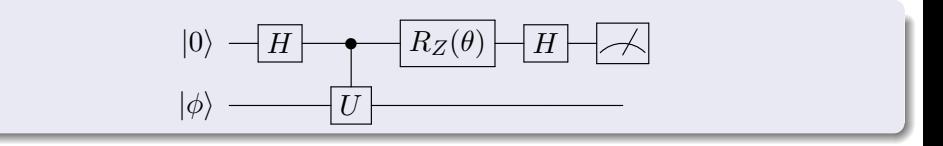

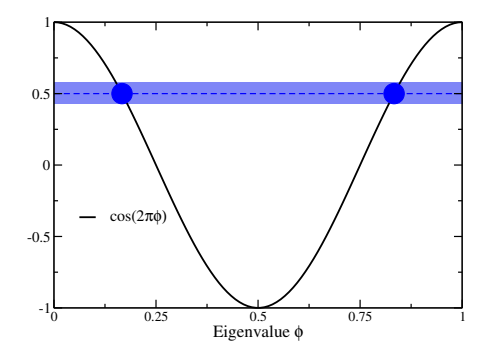

- for  $\theta = 0$ :  $\langle Z \rangle_a = \cos(2\pi\phi)$
- error  $\delta$  with  $M \propto 1/\delta^2$  samples:

$$
Var[Z_a] \sim \frac{1}{M}
$$

• not enough to separate  $(\phi, 1 - \phi)$
## EXAMPLE: eigenvalue estimation

Take a unitary  $U$  and an eigenvector  $\ket{\phi}$  so that:  $U\ket{\phi}=e^{i2\pi\phi}\ket{\phi}$ 

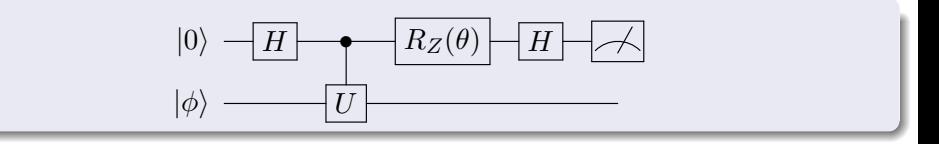

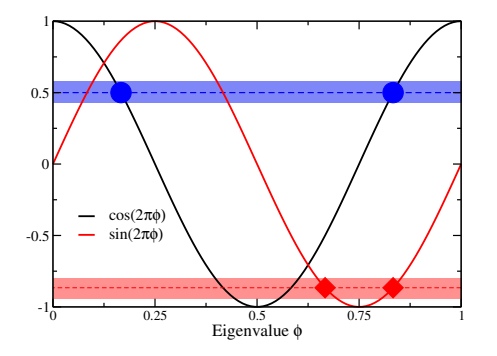

- for  $\theta = 0$ :  $\langle Z \rangle_a = \cos(2\pi\phi)$
- error  $\delta$  with  $M \propto 1/\delta^2$  samples:

$$
Var[Z_a] \sim \frac{1}{M}
$$

• not enough to separate  $(\phi, 1 - \phi)$ 

• for 
$$
\theta = \theta_{ex}
$$
:  $\langle Z \rangle_a = \sin(2\pi\phi)$ 

## EXAMPLE: eigenvalue estimation

Take a unitary  $U$  and an eigenvector  $\ket{\phi}$  so that:  $U\ket{\phi}=e^{i2\pi\phi}\ket{\phi}$ 

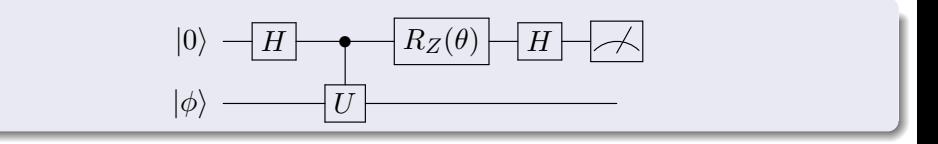

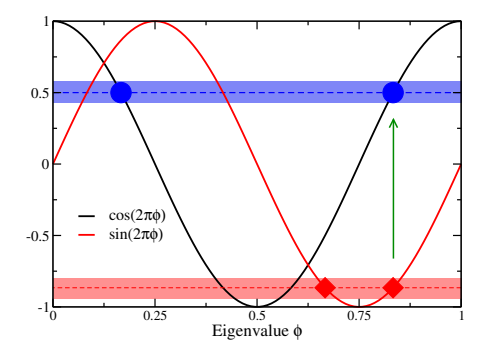

- for  $\theta = 0$ :  $\langle Z \rangle_a = \cos(2\pi\phi)$
- error  $\delta$  with  $M \propto 1/\delta^2$  samples:

$$
Var[Z_a] \sim \frac{1}{M}
$$

• not enough to separate  $(\phi, 1 - \phi)$ 

• for 
$$
\theta = \theta_{ex}
$$
:  $\langle Z \rangle_a = \sin(2\pi\phi)$ 

GOAL: compute eigenvalue  $\phi$  with error  $\delta$  using exact eigenvector  $|\phi\rangle$ 

GOAL: compute eigenvalue  $\phi$  with error  $\delta$  using exact eigenvector  $|\phi\rangle$ 

Hadamard test: one controlled- $U$  operation and  $O(1/\delta^2)$  experiments

$$
|0\rangle \leftarrow H \leftarrow H \leftarrow H
$$
  

$$
|\phi\rangle \leftarrow U \leftarrow U
$$

GOAL: compute eigenvalue  $\phi$  with error  $\delta$  using exact eigenvector  $|\phi\rangle$ 

Hadamard test: one controlled- $U$  operation and  $O(1/\delta^2)$  experiments

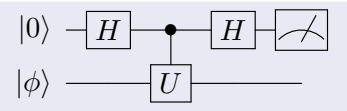

• Quantum Phase Estimation (QPE) uses  $O(1/\delta)$  controlled-U operations,  $O(\log(1/\delta))$  ancilla qubits and only  $O(1)$  experiments

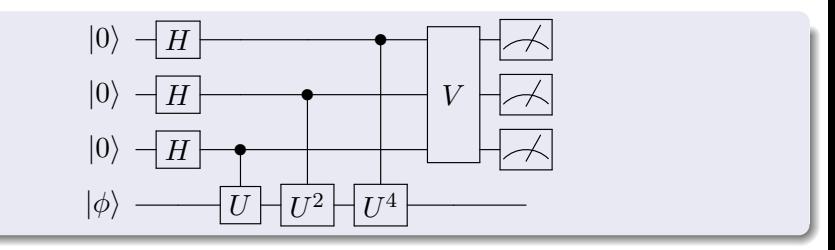

GOAL: compute eigenvalue  $\phi$  with error  $\delta$  using exact eigenvector  $|\phi\rangle$ 

Hadamard test: one controlled- $U$  operation and  $O(1/\delta^2)$  experiments

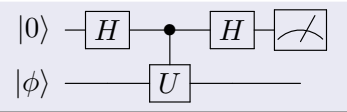

• Quantum Phase Estimation (QPE) uses  $O(1/\delta)$  controlled-U operations,  $O(\log(1/\delta))$  ancilla qubits and only  $O(1)$  experiments

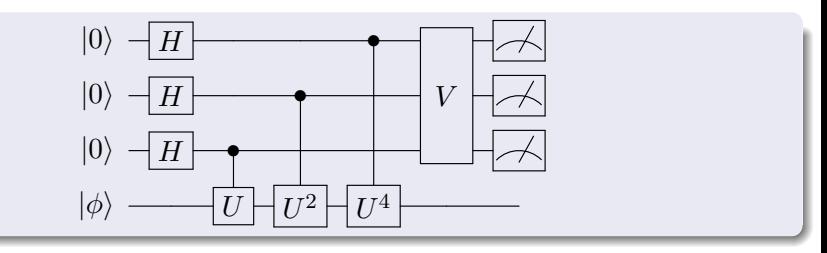

BONUS: works even if  $|\phi\rangle \rightarrow \alpha |\phi\rangle + \beta |\xi\rangle$  with  $O(1/\alpha^2)$  experiments

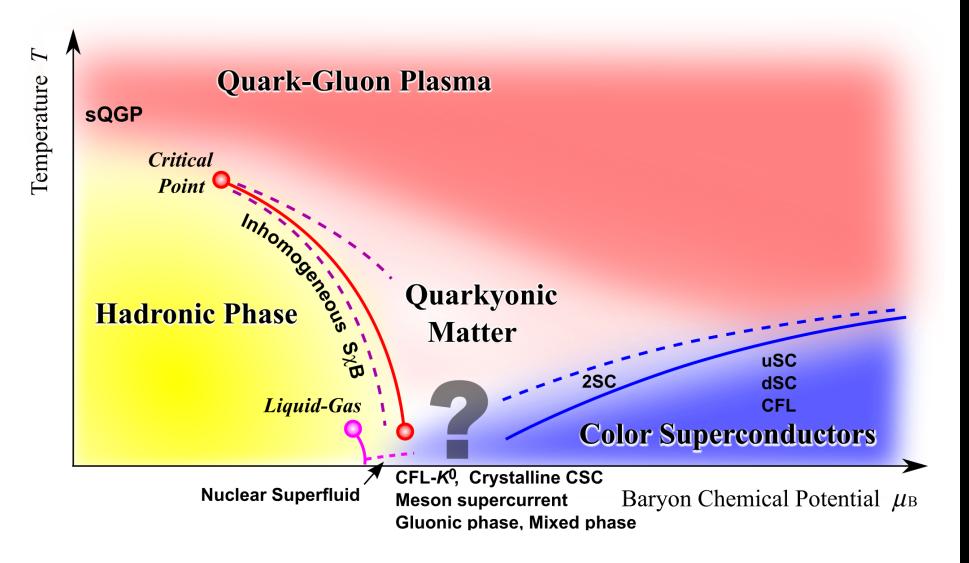

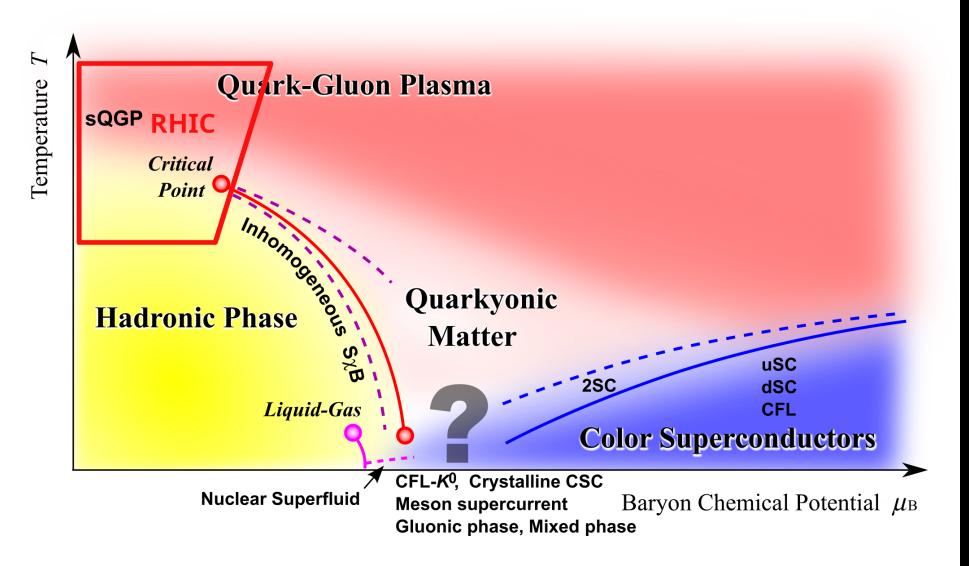

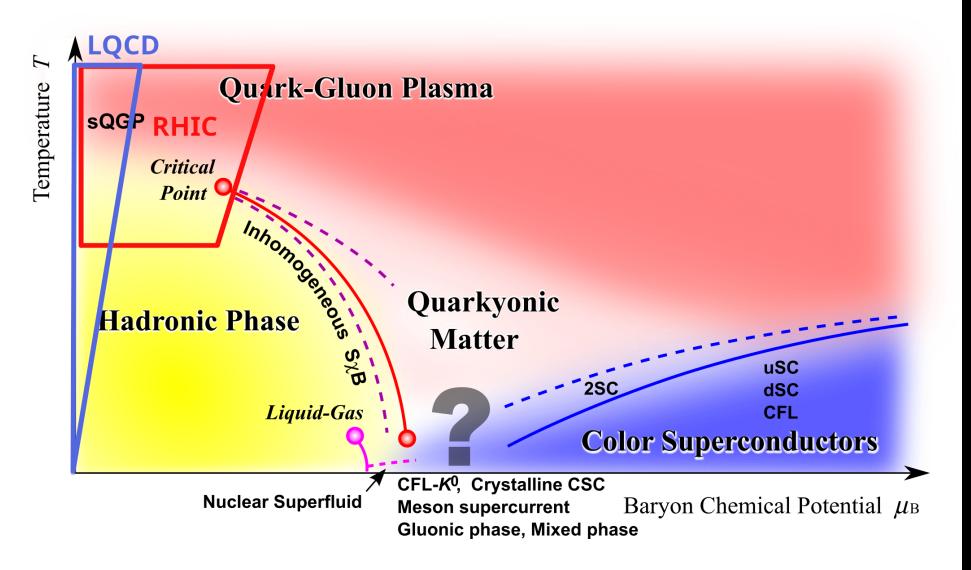

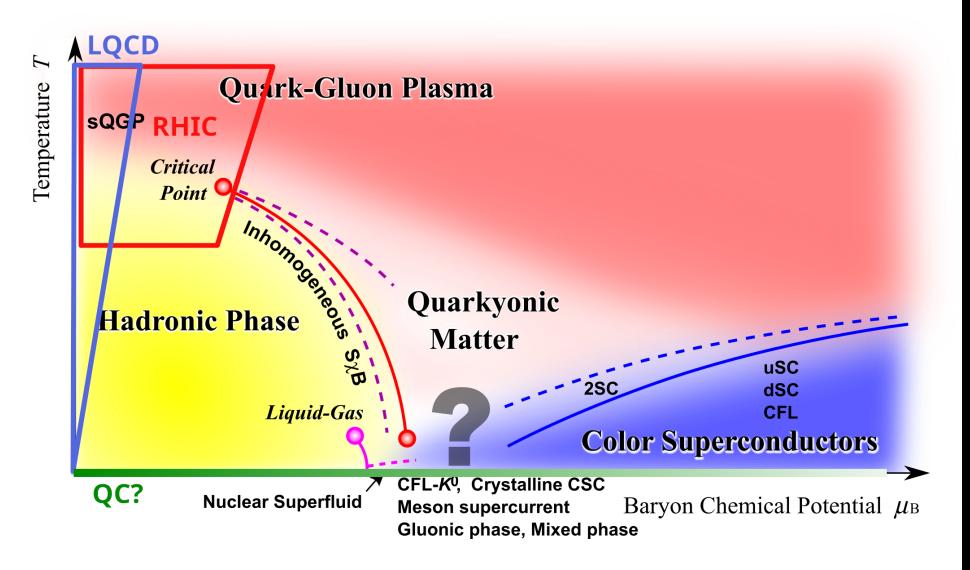

# Exclusive cross sections in neutrino oscillation experiments

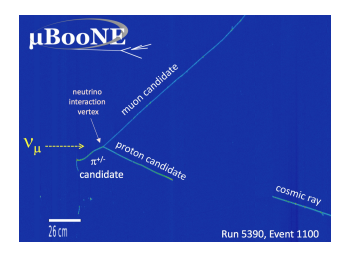

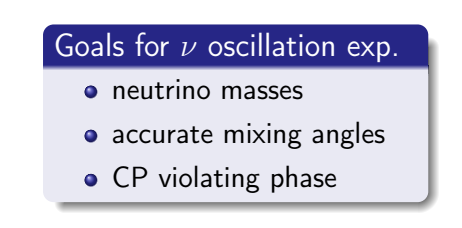

$$
P(\nu_{\alpha} \to \nu_{\alpha}) = 1 - \sin^{2}(2\theta)\sin^{2}\left(\frac{\Delta m^{2}L}{4E_{\nu}}\right)
$$

• need to use measured reaction products to constrain  $E<sub>v</sub>$  of the event

DUNE, MiniBooNE, T2K, Minerνa, NOνA,. . .

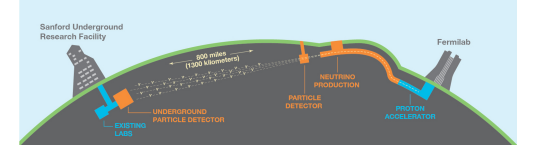

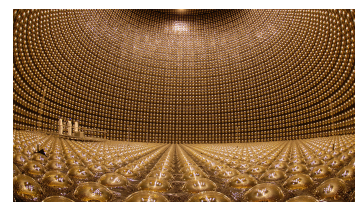

## Inclusive cross section and the response function

• xsection completely determined by response function

$$
R_O(\omega) = \sum_{f} \left| \langle f | \hat{O} | \Psi_0 \rangle \right|^2 \delta(\omega - E_f + E_0)
$$

 $\bullet$  excitation operator  $\hat{O}$  specifies the vertex

 $q, \omega$ 

## Inclusive cross section and the response function

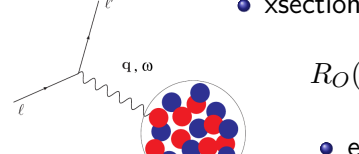

• xsection completely determined by response function

$$
R_O(\omega) = \sum_{f} \left| \langle f | \hat{O} | \Psi_0 \rangle \right|^2 \delta(\omega - E_f + E_0)
$$

• excitation operator  $\hat{O}$  specifies the vertex

Extremely challenging classically for strongly correlated quantum systems

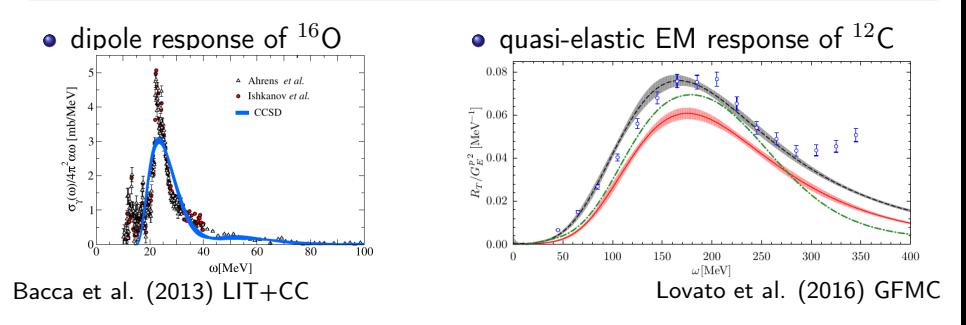

### Towards exclusive scattering using quantum computing

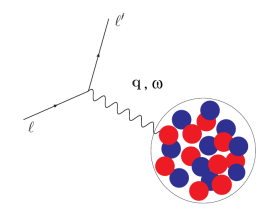

- response  $R(\omega) \Leftrightarrow$  probability for events at fixed  $\omega$
- exclusive x-sec  $\rightarrow$  events with specific final states

IDEA: prepare the following state on QC  $|\Phi\rangle = \sum_{\omega} \sqrt{R(\omega)} \, |\omega\rangle \otimes |\psi_{\omega}\rangle$ 

### Towards exclusive scattering using quantum computing

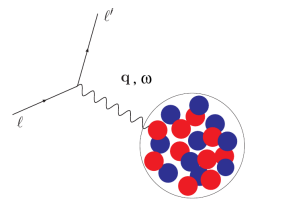

- response  $R(\omega) \Leftrightarrow$  probability for events at fixed  $\omega$
- exclusive x-sec  $\rightarrow$  events with specific final states

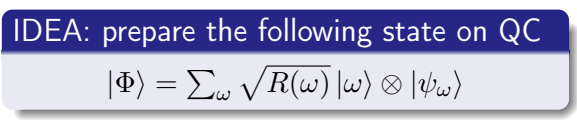

- **•** measurement of first register returns  $\omega$  with probability  $R(\omega)$
- after measurement, the second register contains final states at  $\omega$ !

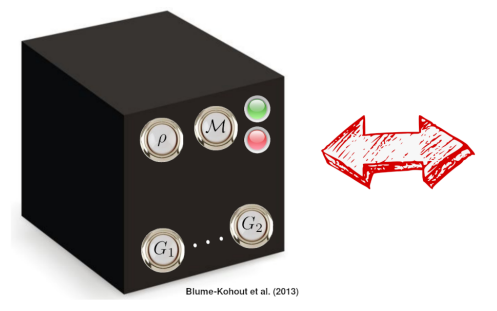

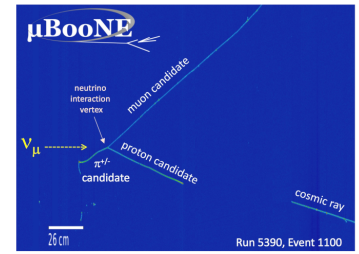

AR & Carlson PRC(2019)

AR, Li, Carlson, Gupta, Perdue PRD(2020)

Cost estimates for realistic response in medium mass nuclei

AR, Li, Carlson, Gupta, Perdue PRD(2020)

#### Cost estimates for realistic response in medium mass nuclei

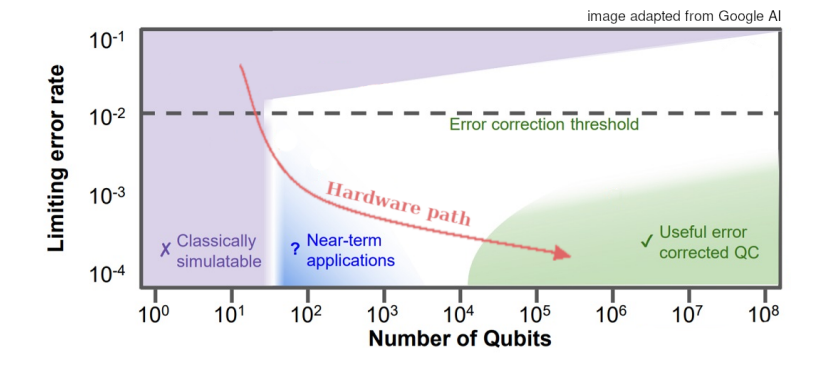

AR, Li, Carlson, Gupta, Perdue PRD(2020)

#### Cost estimates for realistic response in medium mass nuclei

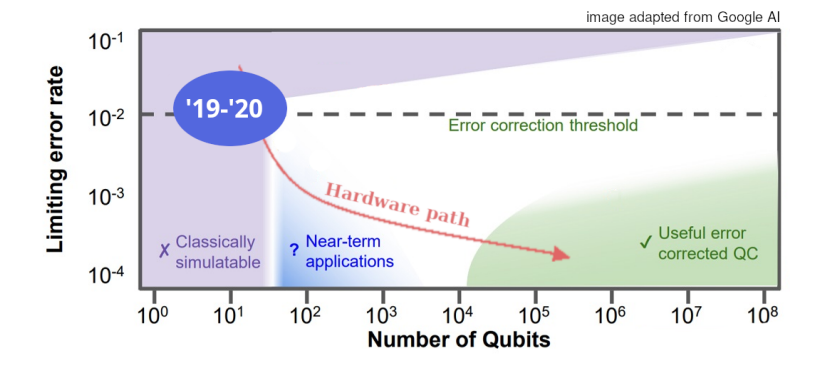

AR, Li, Carlson, Gupta, Perdue PRD(2020)

#### Cost estimates for realistic response in medium mass nuclei

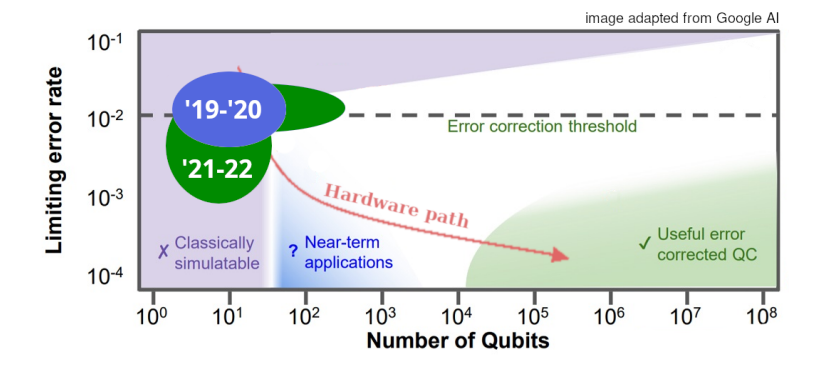

AR, Li, Carlson, Gupta, Perdue PRD(2020)

#### Cost estimates for realistic response in medium mass nuclei

We need  $\approx 4000$  qubits and push the gate buttons  $\approx 10^6-10^8$  times

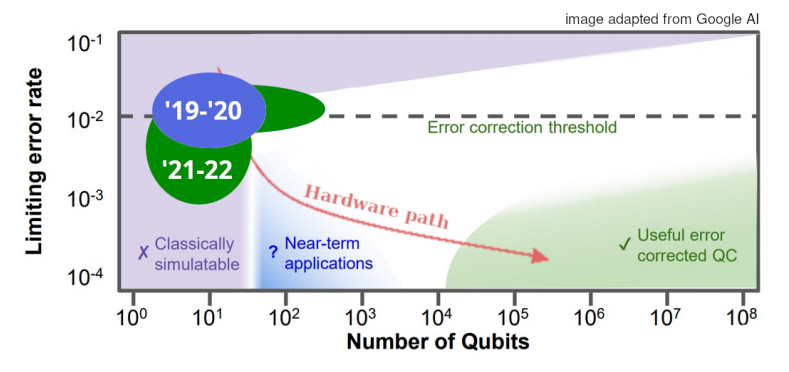

• Still possible to optimize further (other encodings need  $\approx 500$  qubits)

• Insights for classical methods could come before we have a large QC!

# Nuclear dynamics with quantum (inspired) computing?

We can prepare the following state

$$
\ket{\Phi_\Delta}=\sum_\omega\sqrt{R_\Delta(\omega)}\ket{\omega}\otimes\ket{\psi_\omega}
$$

with  $R_{\Delta}$  is an integral transform of the response with energy resolution  $\Delta$  AR & Carlson PRC(2019), AR PRA(2020)

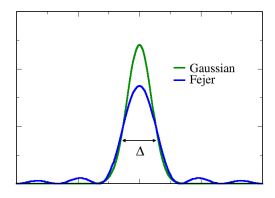

Gaussian approach uses the fact that Chebyshev polynomials can be evaluated efficiently on quantum computers (Berry, Childs, Low, Chuang, ...)

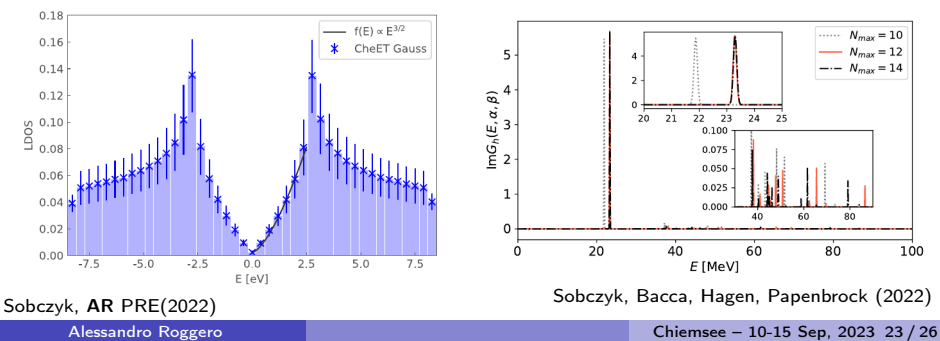

# Summary & Conclusions

- Advances in theory and computing are opening the way to ab-initio calculation of equilibrium properties in the medium-mass region
- New ideas are needed to study nuclear dynamics in large open-shell nuclei, out-of-equilibrium processes and QCD at finite  $\mu$
- Quantum Computing has the potential to bridge this gap and increasingly better experimental test-beds are being built
- Error mitigation techniques will be critical to make the best use of these noisy near-term devices
- Early impact of QC on nuclear physics might come as insights into classical many-body methods and the role of entanglement

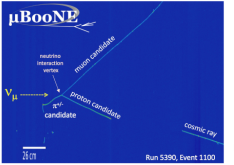

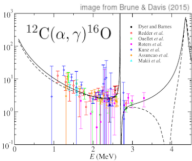

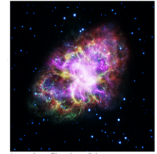

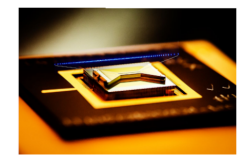

# Filling in the details for QPE

Abrams & Lloyd (1999)

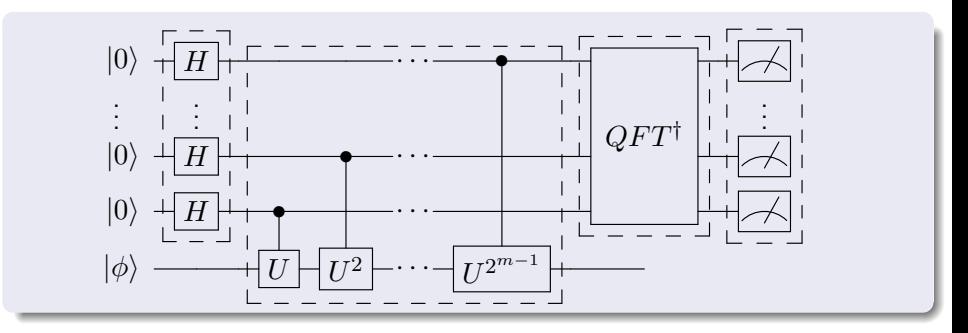

The QPE algorithm has 4 main stages

- $\bullet$  prepare m ancilla in uniform superposition of basis states
- $\bullet$  apply controlled phases using  $U^k$  with  $k=2^0,2^1,\ldots,2^{m-1}$
- <sup>3</sup> perform (inverse) Fourier transorm on ancilla register
- measure the ancilla register

### Filling in the details: state preparation

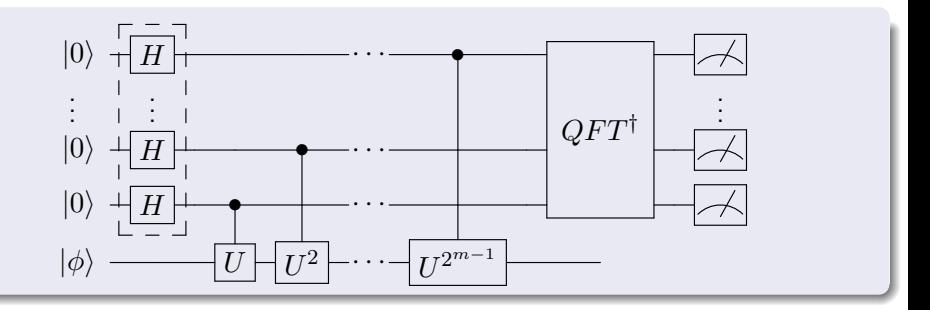

 $\bullet$  prepare m ancilla in uniform superposition of basis states

$$
|\Phi_1\rangle = H^{\otimes m} |0\rangle_m = \left(\frac{|0\rangle + |1\rangle}{\sqrt{2}}\right) \otimes \left(\frac{|0\rangle + |1\rangle}{\sqrt{2}}\right) \otimes \cdots \otimes \left(\frac{|0\rangle + |1\rangle}{\sqrt{2}}\right)
$$

$$
= \frac{1}{\sqrt{2^m}} \sum_{k=0}^{2^m - 1} |k\rangle
$$

BINARY REPRESENTATION: use  $|3\rangle$  to indicate  $|00011\rangle$ 

### Filling in the details: phase kickback

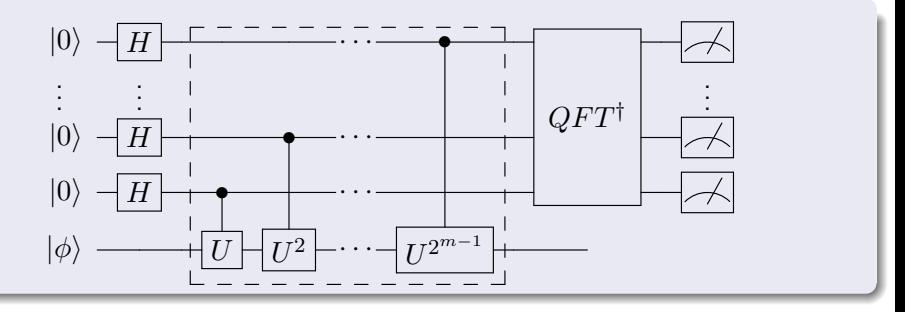

The state  $|\phi\rangle$  is an eigenstate of U with  $U |\phi\rangle = \exp(i2\pi\phi) |\phi\rangle$  $\bullet$  each c- $U^{k}$  applies a phase  $\exp(i 2 \pi k \phi)$  to the  $\ket{1}$  state of the ancilla

$$
\begin{split} |\Phi_2\rangle &= \left(\frac{|0\rangle + e^{i2\pi\phi} \, |1\rangle}{\sqrt{2}} \otimes \frac{|0\rangle + e^{i4\pi\phi} \, |1\rangle}{\sqrt{2}} \otimes \cdots \otimes \frac{|0\rangle + e^{i2^{m-1}\pi\phi} \, |1\rangle}{\sqrt{2}}\right) \otimes |\phi\rangle \\ &= \frac{1}{\sqrt{2^m}} \sum_{k=0}^{2^m - 1} \exp\left(i2\pi\phi k\right) |k\rangle \otimes |\phi\rangle \end{split}
$$

### Filling in the details: inverse QFT

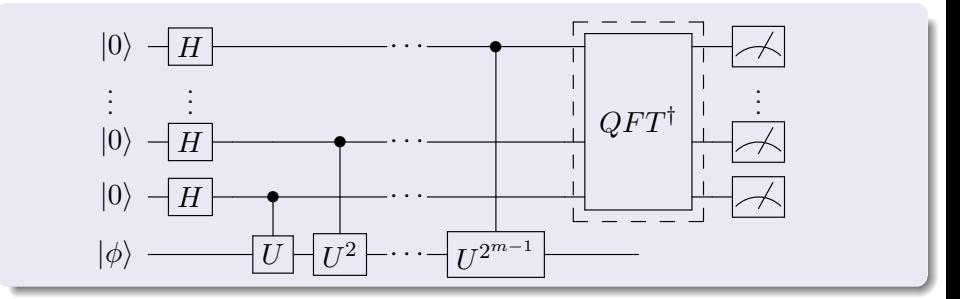

Recall that: 
$$
QFT^{\dagger} |k\rangle = \frac{1}{\sqrt{2^m}} \sum_{q=0}^{2^m - 1} \exp\left(-i\frac{2\pi}{2^m}qk\right)|q\rangle
$$

**3** after an inverse QFT the final state is

$$
\left|\Phi_{3}\right\rangle = QFT^{\dagger} \left|\Phi_{2}\right\rangle = \frac{1}{2^{m}} \sum_{k=0}^{2^{m}-1} \sum_{q=0}^{2^{m}-1} \exp\left(i2\pi k \left(\phi - \frac{q}{2^{m}}\right)\right) \left|q\right\rangle \otimes \left|\phi\right\rangle
$$

## Filling in the details: final measurement

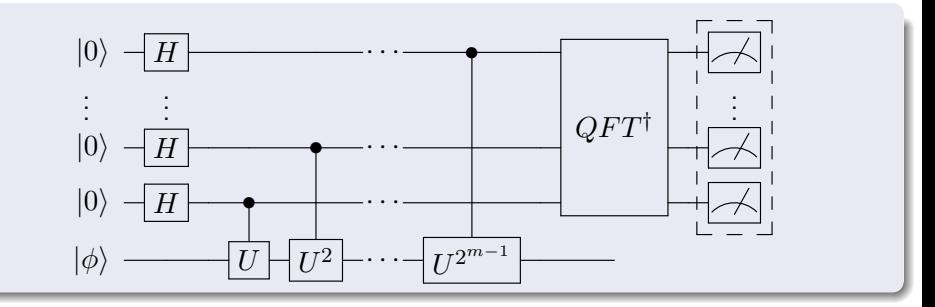

$$
|\Phi_3\rangle = \sum_{q=0}^{2^m-1} \left( \frac{1}{2^m} \sum_{k=0}^{2^m-1} \exp\left(i \frac{2\pi k}{2^m} \left(2^m \phi - q\right)\right) \right) |q\rangle \otimes |\phi\rangle
$$

 $\bullet$  if phase  $\phi$  is a  $m\text{-bit}$  number we can find  $0 \leq p < 2^m$  s.t.  $2^m \phi = p$ 

$$
\left|\Phi_3\right\rangle=\sum_{q=0}^{2^m-1}\delta_{q,p}\left|q\right\rangle\otimes\left|\phi\right\rangle=\left|p\right\rangle\otimes\left|\phi\right\rangle
$$

 $\Rightarrow$  exact solution with only 1 measurement!

### Final measurement: generic phase

$$
\begin{aligned}\n&\vdots \\
\vert 0 \rangle \rightarrow \text{QPE}_{m} \rightarrow \text{ } \vert \Phi_{3} \rangle = \sum_{q=0}^{2^{m}-1} \left( \frac{1}{2^{m}} \sum_{k=0}^{2^{m}-1} e^{i \frac{2 \pi k}{2^{m}} (2^{m} \phi - q)} \right) \vert q \rangle \otimes \vert \phi \rangle\n\end{aligned}
$$

when  $2^m\phi$  is not an integer we can sum the term in parenthesis as

$$
\sum_{k=0}^{2^m-1} e^{ixk} = \frac{1 - e^{i2^m x}}{1 - e^{ix}} = \exp\left(i\frac{x}{2}(2^m - 1)\right) \frac{\sin(2^m x/2)}{\sin(x/2)}
$$

## Final measurement: generic phase

$$
\begin{aligned}\n\vdots & \quad \boxed{QPE_m} \quad |\Phi_3\rangle = \sum_{q=0}^{2^m-1} \left(\frac{1}{2^m} \sum_{k=0}^{2^m-1} e^{i\frac{2\pi k}{2^m}(2^m\phi-q)}\right) |q\rangle \otimes |\phi\rangle \\
\ket{\phi}\n\end{aligned}
$$

when  $2^m\phi$  is not an integer we can sum the term in parenthesis as

$$
\sum_{k=0}^{2^m-1} e^{ixk} = \frac{1 - e^{i2^m x}}{1 - e^{ix}} = \exp\left(i\frac{x}{2}(2^m - 1)\right) \frac{\sin(2^m x/2)}{\sin(x/2)}
$$

• we will measure the ancilla register in  $|q\rangle$  with probability

$$
P(q) = \frac{1}{M^2} \frac{\sin^2\left(M\pi(\phi - q/M)\right)}{\sin^2\left(\pi(\phi - q/M)\right)}
$$

where we have defined  $M = 2^m$ 

example taken from A. Childs lecture notes (2011)

$$
P(q) = \frac{1}{M^2} \frac{\sin^2 (M\pi(\phi - q/M))}{\sin^2 (\pi(\phi - q/M))}
$$

example taken from A. Childs lecture notes (2011)

$$
P(q) = \frac{1}{M^2} \frac{\sin^2 (M\pi(\phi - q/M))}{\sin^2 (\pi(\phi - q/M))}
$$

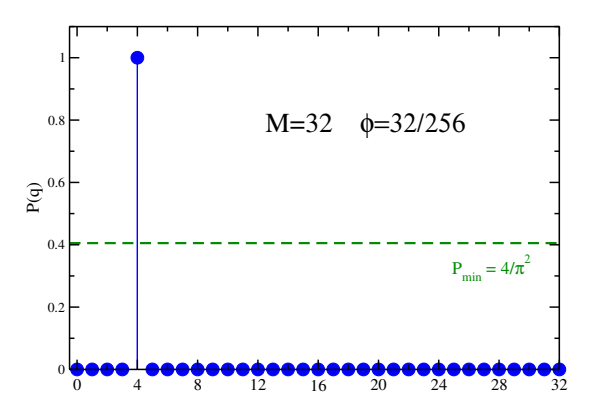

example taken from A. Childs lecture notes (2011)

$$
P(q) = \frac{1}{M^2} \frac{\sin^2 (M\pi(\phi - q/M))}{\sin^2 (\pi(\phi - q/M))}
$$

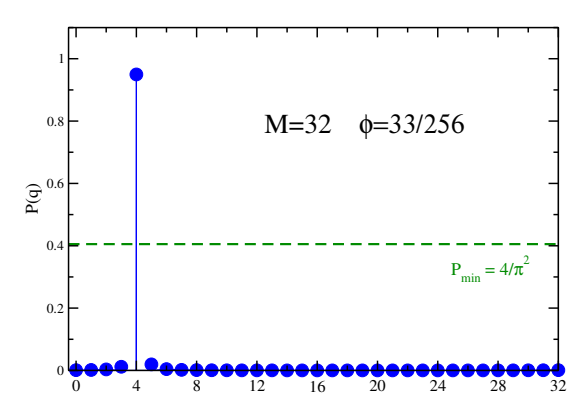

example taken from A. Childs lecture notes (2011)

$$
P(q) = \frac{1}{M^2} \frac{\sin^2 (M\pi(\phi - q/M))}{\sin^2 (\pi(\phi - q/M))}
$$

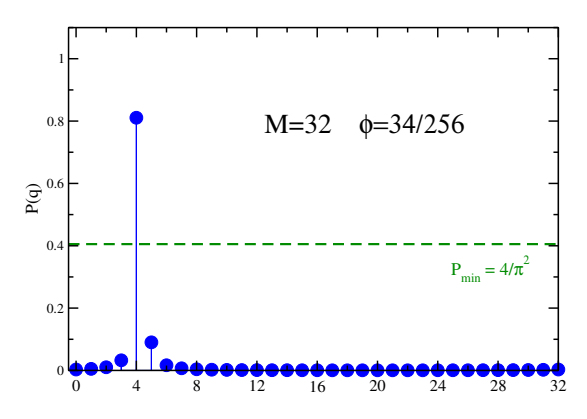

example taken from A. Childs lecture notes (2011)

$$
P(q) = \frac{1}{M^2} \frac{\sin^2 (M\pi(\phi - q/M))}{\sin^2 (\pi(\phi - q/M))}
$$

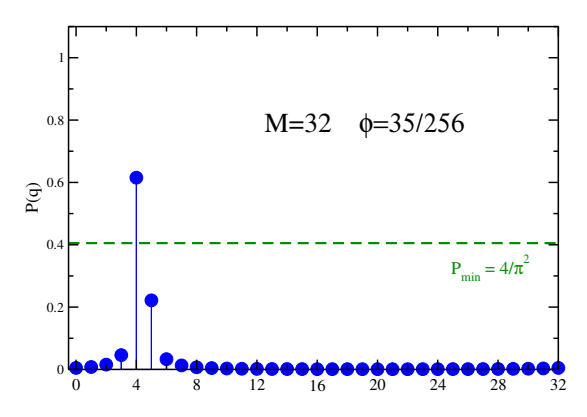

example taken from A. Childs lecture notes (2011)

$$
P(q) = \frac{1}{M^2} \frac{\sin^2 (M\pi(\phi - q/M))}{\sin^2 (\pi(\phi - q/M))}
$$

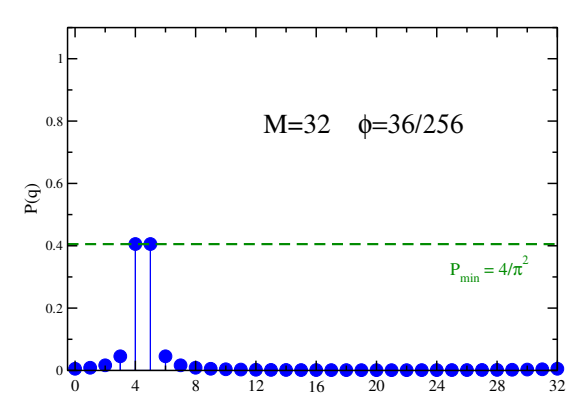

example taken from A. Childs lecture notes (2011)

$$
P(q) = \frac{1}{M^2} \frac{\sin^2 (M\pi(\phi - q/M))}{\sin^2 (\pi(\phi - q/M))}
$$

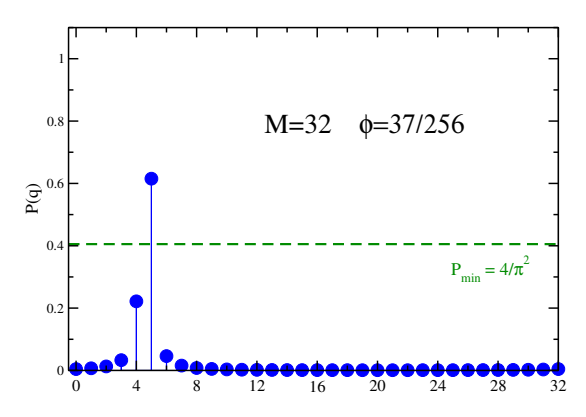
#### Final measurement: generic phase example

example taken from A. Childs lecture notes (2011)

$$
P(q) = \frac{1}{M^2} \frac{\sin^2 (M\pi(\phi - q/M))}{\sin^2 (\pi(\phi - q/M))}
$$

EXERCISE: show that if  $r = \lfloor M\phi \rfloor$  then  $P(r) \ge 4/\pi^2 \approx 0.4$ 

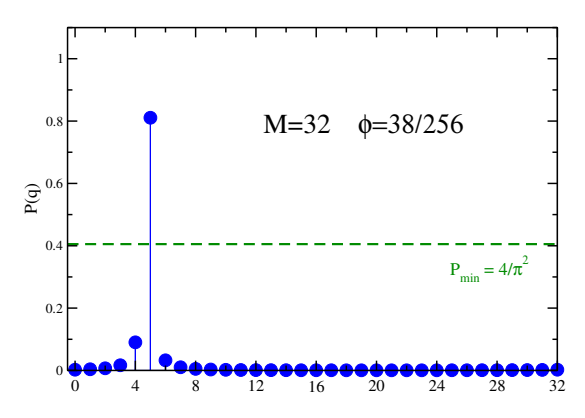

#### Final measurement: generic phase example

example taken from A. Childs lecture notes (2011)

$$
P(q) = \frac{1}{M^2} \frac{\sin^2 (M\pi(\phi - q/M))}{\sin^2 (\pi(\phi - q/M))}
$$

EXERCISE: show that if  $r = \lfloor M\phi \rfloor$  then  $P(r) \ge 4/\pi^2 \approx 0.4$ 

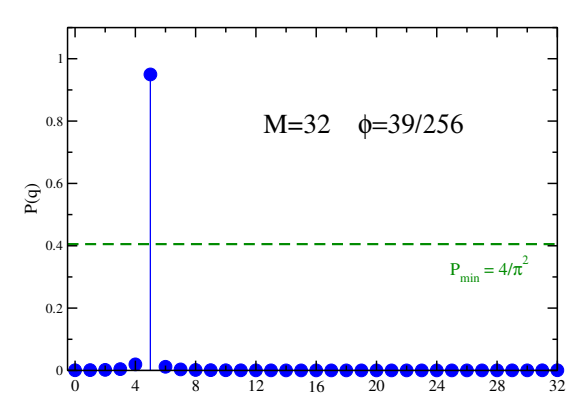

#### Final measurement: generic phase example

example taken from A. Childs lecture notes (2011)

$$
P(q) = \frac{1}{M^2} \frac{\sin^2 (M\pi(\phi - q/M))}{\sin^2 (\pi(\phi - q/M))}
$$

EXERCISE: show that if  $r = \lfloor M\phi \rfloor$  then  $P(r) \ge 4/\pi^2 \approx 0.4$ 

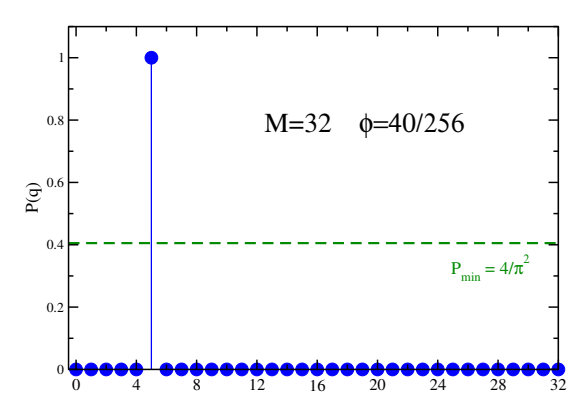

$$
P(q) = \frac{1}{M^2} \frac{\sin^2 \left(M\pi(\phi - q/M)\right)}{\sin^2 \left(\pi(\phi - q/M)\right)}
$$

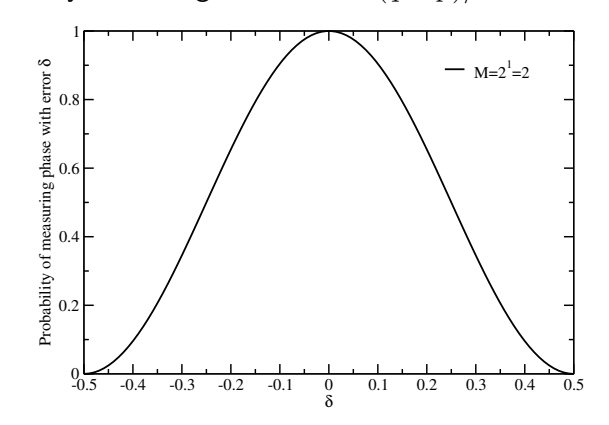

$$
P(q) = \frac{1}{M^2} \frac{\sin^2 \left(M\pi(\phi - q/M)\right)}{\sin^2 \left(\pi(\phi - q/M)\right)}
$$

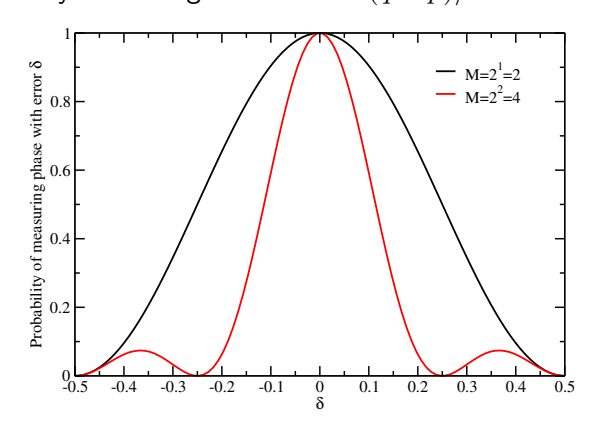

$$
P(q) = \frac{1}{M^2} \frac{\sin^2 \left(M\pi(\phi - q/M)\right)}{\sin^2 \left(\pi(\phi - q/M)\right)}
$$

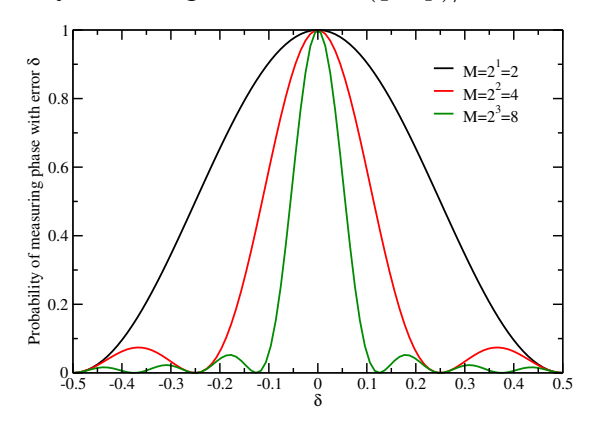

$$
P(q) = \frac{1}{M^2} \frac{\sin^2 \left(M\pi(\phi - q/M)\right)}{\sin^2 \left(\pi(\phi - q/M)\right)}
$$

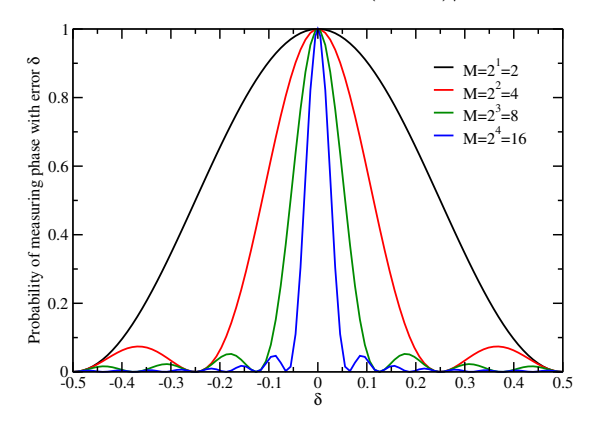

$$
P(q) = \frac{1}{M^2} \frac{\sin^2 \left(M\pi(\phi - q/M)\right)}{\sin^2 \left(\pi(\phi - q/M)\right)}
$$

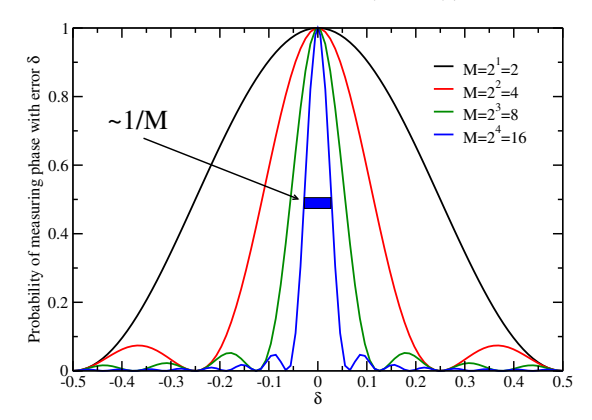

# Quick recap of QPE for eigenstates

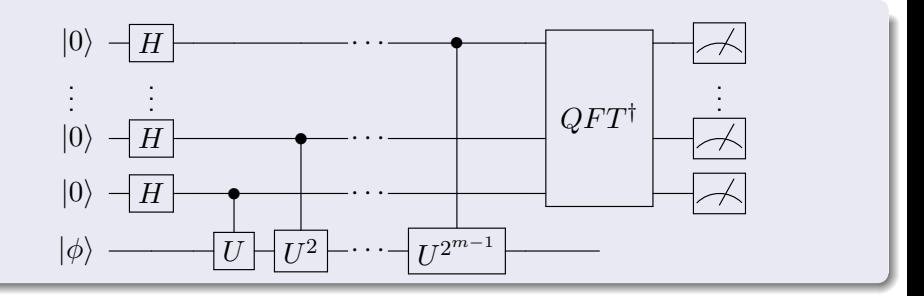

• given an eigenstate  $|\phi\rangle$  QPE can provide an estimate for the phase  $\phi$ with precision  $\delta$  using  $M \sim 1/\delta$  with probability  $P > 4/\pi^2$ 

# Quick recap of QPE for eigenstates

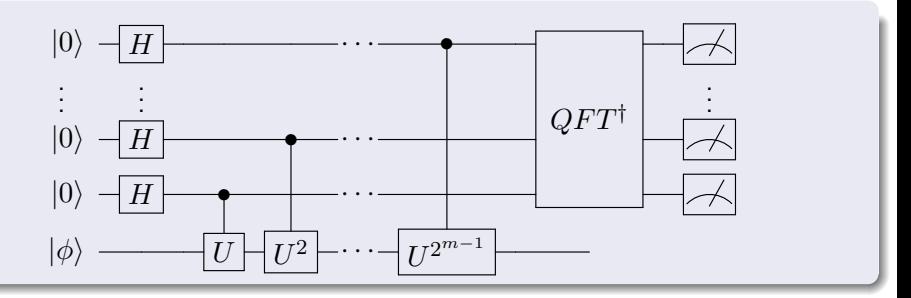

- given an eigenstate  $|\phi\rangle$  QPE can provide an estimate for the phase  $\phi$ with precision  $\delta$  using  $M \sim 1/\delta$  with probability  $P > 4/\pi^2$
- this probability can be amplified to  $1 \epsilon$  using more ancilla qubits\*

$$
m' = m + \left\lceil \log \left( \frac{1}{2\epsilon} + 2 \right) \right\rceil \quad \Rightarrow \quad M' \sim \frac{1}{\delta \epsilon}
$$

\*see eg. Nielsen & Chuang

# Quick recap of QPE for eigenstates

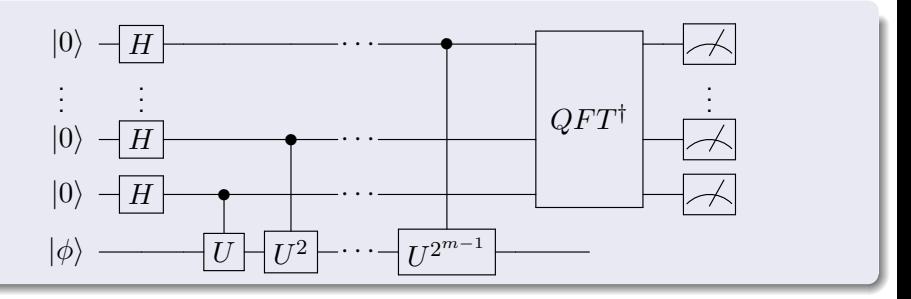

- given an eigenstate  $|\phi\rangle$  QPE can provide an estimate for the phase  $\phi$ with precision  $\delta$  using  $M \sim 1/\delta$  with probability  $P > 4/\pi^2$
- this probability can be amplified to  $1 \epsilon$  using more ancilla qubits\*

$$
m' = m + \left\lceil \log \left( \frac{1}{2\epsilon} + 2 \right) \right\rceil \quad \Rightarrow \quad M' \sim \frac{1}{\delta \epsilon}
$$

see eg. Nielsen & Chuang

• we can also repeat this  $O(\log(1/\eta))$  times and take a majority vote to increase the probability to  $1 - \eta$  (see Chernoff bound)

## QPE on general states

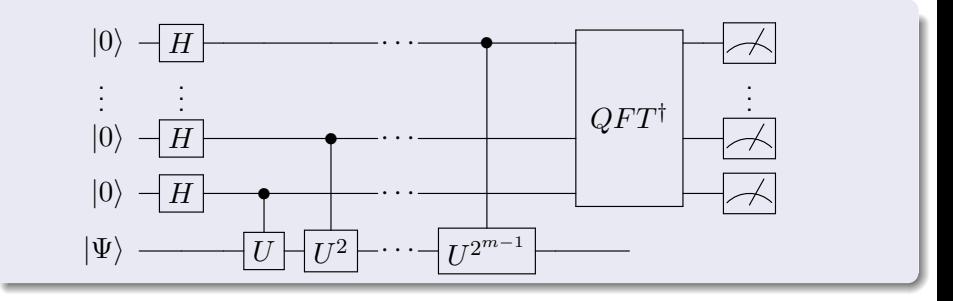

#### QPE on general states

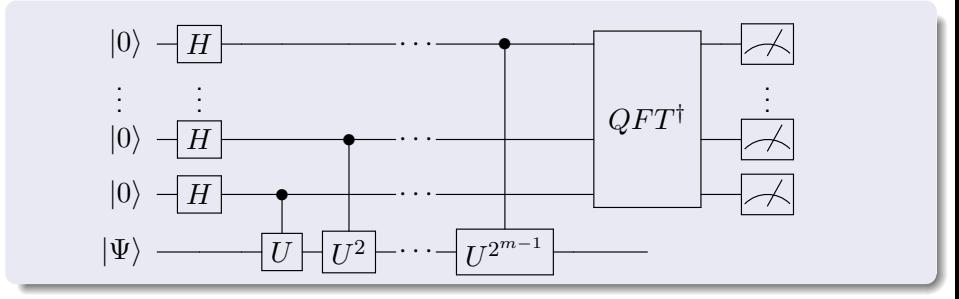

If we start with a generic state  $\ket{\Psi}=\sum_j c_j \ket{\phi_j}$  we find

$$
|\Phi_3\rangle = \sum_j c_j \sum_{q=0}^{2^m-1} \left( \frac{1}{2^m} \sum_{k=0}^{2^m-1} \exp\left( i \frac{2\pi k}{2^m} \left( 2^m \phi_j - q \right) \right) \right) |q\rangle \otimes |\phi_j\rangle
$$

The new probability becomes

$$
P(q) = \frac{1}{M^2} \sum_{j} |c_j|^2 \frac{\sin^2 (M\pi(\phi_j - q/M))}{\sin^2 (\pi(\phi_j - q/M))}
$$

#### EXAMPLE: Spectrum of 1D Hubbard model

$$
H_H = \sum_{i}^{L} \sum_{\sigma=\uparrow,\downarrow} \left[ \epsilon a_{i,\sigma}^\dagger a_{i,\sigma} - t \left( a_{i+1,\sigma}^\dagger a_{i,\sigma} + a_{i,\sigma}^\dagger a_{i+1,\sigma} \right) \right] + U \sum_{i}^{L} n_{i,\uparrow} n_{i,\downarrow}
$$

- we can estimate the spectrum using QPE with random initial states
- **o** consider simple case with  $t = 0$ ,  $\epsilon = U = 1$  Ovrum&Horth-Jensen (2007)

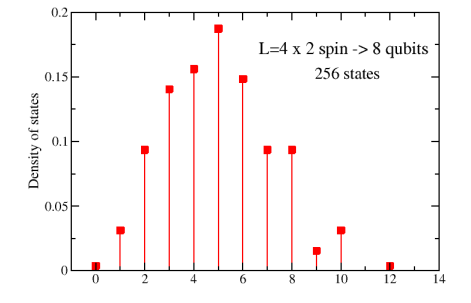

#### EXAMPLE: Spectrum of 1D Hubbard model

$$
H_H = \sum_{i}^{L} \sum_{\sigma=\uparrow,\downarrow} \left[ \epsilon a_{i,\sigma}^\dagger a_{i,\sigma} - t \left( a_{i+1,\sigma}^\dagger a_{i,\sigma} + a_{i,\sigma}^\dagger a_{i+1,\sigma} \right) \right] + U \sum_{i}^{L} n_{i,\uparrow} n_{i,\downarrow}
$$

- we can estimate the spectrum using QPE with random initial states
- **o** consider simple case with  $t = 0$ ,  $\epsilon = U = 1$  Ovrum&Horth-Jensen (2007)

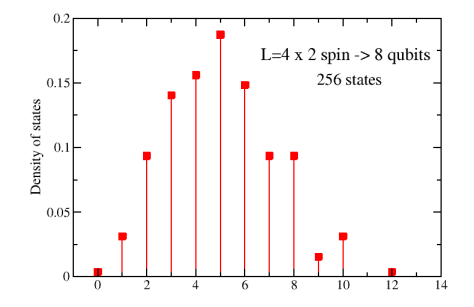

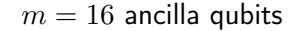

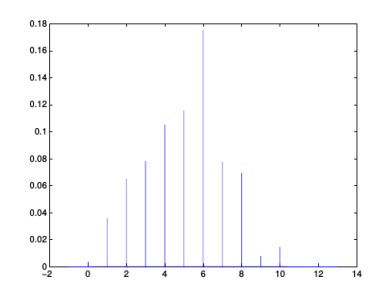

## Time evolution for Hubbard model

$$
H'_{H} = \sum_{i}^{L} \sum_{\sigma = \uparrow, \downarrow} n_{i,\sigma} + \sum_{i}^{L} n_{i,\uparrow} n_{i,\downarrow} \qquad n_{i,\sigma} = a_{i,\sigma}^{\dagger} a_{i,\sigma}
$$

 $\bullet$  using Jordan-Wigner transformation we can map this into  $2L$  qubits

$$
1\uparrow 1\downarrow 2\uparrow 2\uparrow 3\uparrow 3\downarrow 4\uparrow 4\downarrow \qquad n_{i,\uparrow}=\frac{\mathbb{1}+Z_{2i-1}}{2}\quad n_{i,\downarrow}=\frac{\mathbb{1}+Z_{2i}}{2}
$$

## Time evolution for Hubbard model

$$
H'_{H} = \sum_{i}^{L} \sum_{\sigma = \uparrow, \downarrow} n_{i,\sigma} + \sum_{i}^{L} n_{i,\uparrow} n_{i,\downarrow} \qquad n_{i,\sigma} = a_{i,\sigma}^{\dagger} a_{i,\sigma}
$$

 $\bullet$  using Jordan-Wigner transformation we can map this into  $2L$  qubits

| 1                                                                          | 1                                                 | 2 | 2 | 3 | 3 | 4 | 4 | $n_{i,\uparrow} = \frac{\mathbb{1} + Z_{2i-1}}{2}$ | $n_{i,\downarrow} = \frac{\mathbb{1} + Z_{2i}}{2}$ |
|----------------------------------------------------------------------------|---------------------------------------------------|---|---|---|---|---|---|----------------------------------------------------|----------------------------------------------------|
| $H_{JW} = h_0 + h_1 \sum_{j=1}^{2L} Z_j + h_2 \sum_{j < k=1}^{2L} Z_j Z_k$ | Show that $U_2 = e^{-i\frac{\theta}{2}Z_1Z_2}$ is |   |   |   |   |   |   |                                                    |                                                    |
| • propagator $U(\tau)$ can be obtained using one and two-qubit Z rotations | Ans.( $\theta$ )                                  | 4 |   |   |   |   |   |                                                    |                                                    |

#### Measuring an observable: single qubit case

Computational basis is eigenbasis of Z so that, if  $|\Psi\rangle = U_{\Psi}|0\rangle$ , we have

$$
\langle \Psi | Z | \Psi \rangle = |\langle 0 | \Psi \rangle|^2 - |\langle 1 | \Psi \rangle|^2 \equiv |0\rangle \left[ \begin{array}{c} -U_{\Psi} \\ -\end{array} \right]
$$

We now need to repeat calculation  $M$  times to estimate the probabilities

$$
P(0) = |\langle 0|\Psi\rangle|^2 \sim \frac{\sum_k \delta_{s_k,0}}{M} \qquad Var[P(0)] \sim \frac{v_0}{M} \longrightarrow 0.
$$

Other expectation values accessible by basis transformation

$$
X = V_X Z V_X^{\dagger}
$$
  
\n
$$
|0\rangle
$$
  
\n
$$
-U_{\Psi}
$$
  
\n
$$
V = V_Y Z V_Y^{\dagger}
$$
  
\n
$$
|0\rangle
$$
  
\n
$$
-U_{\Psi}
$$
  
\n
$$
|0\rangle
$$
  
\n
$$
-U_{\Psi}
$$
  
\n
$$
V = V_Y Z V_Y^{\dagger}
$$

for  $X$  we can use  $X = V_X Z V_X^\dagger$  where  $V_X$  is the Hadamard

$$
\begin{pmatrix} 0 & 1 \\ 1 & 0 \end{pmatrix} = \frac{1}{2} \begin{pmatrix} 1 & 1 \\ 1 & -1 \end{pmatrix} \begin{pmatrix} 1 & 0 \\ 0 & -1 \end{pmatrix} \begin{pmatrix} 1 & 1 \\ 1 & -1 \end{pmatrix}
$$

for  $Y$  we can use  $Y = S X S^\dagger$  so that  $V_Y = S V_X = S H$ 

#### Measuring an observable: the Pauli group

Given a state  $|\Psi\rangle$  defined over n qubits and an encoded operator

$$
O = \sum_{k=1}^{N_K} c_k P_k \quad P_k \in \{ (\mathbb{1}, X, Y, Z)^{\otimes n} \}
$$

we want to measure the expectation value  $\langle \Psi | O | \Psi \rangle$  [McClean et al. (2014)].

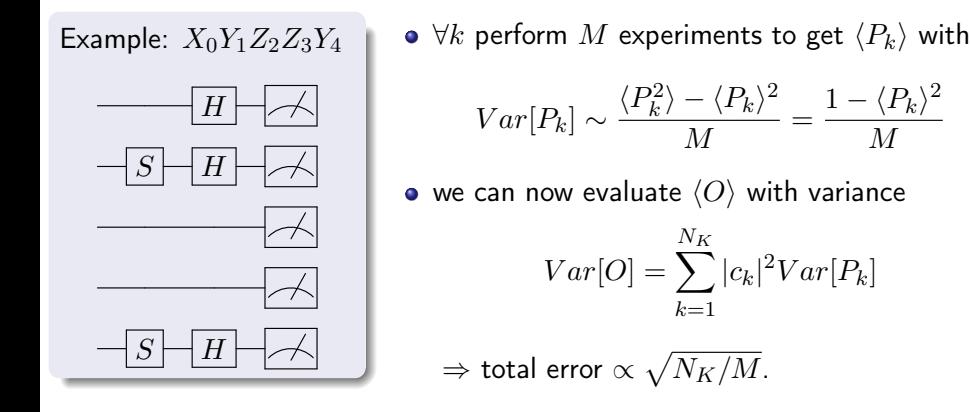

M

#### Measuring an observable: the Pauli group

Given a state  $|\Psi\rangle$  defined over n qubits and an encoded operator

$$
O = \sum_{k=1}^{N_K} c_k P_k \quad P_k \in \{ (\mathbb{1}, X, Y, Z)^{\otimes n} \}
$$

we want to measure the expectation value  $\langle \Psi | O | \Psi \rangle$  [McClean et al. (2014)].

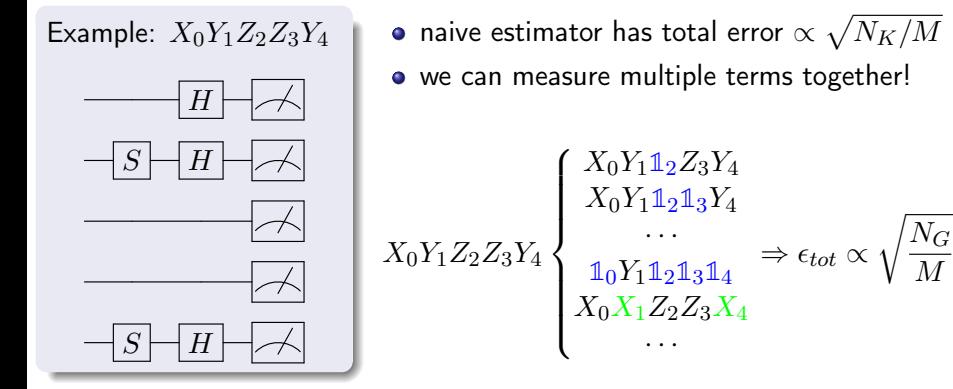

## EXAMPLE 2: the SWAP test

- State Tomography: reconstruction of state  $|\Psi\rangle$  costs  $O(N)$  samples
- State Overlap: we can compute  $|\langle \Psi | \Phi \rangle|^2$  using only  $O(\log(N))$  gates

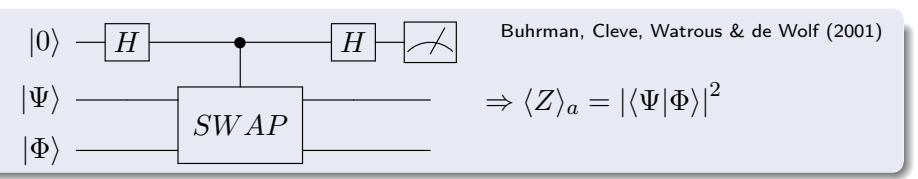

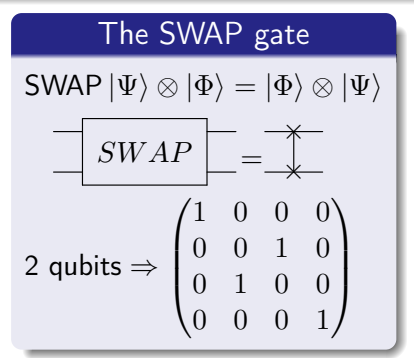

Why should we care?

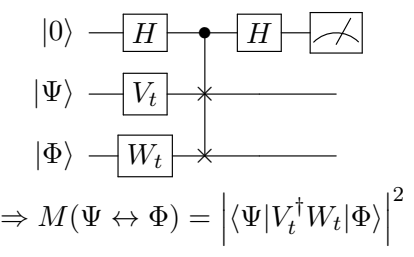

Efficient transition matrix element!